**پودمان سوم**

ترسیم سهنما و حجم

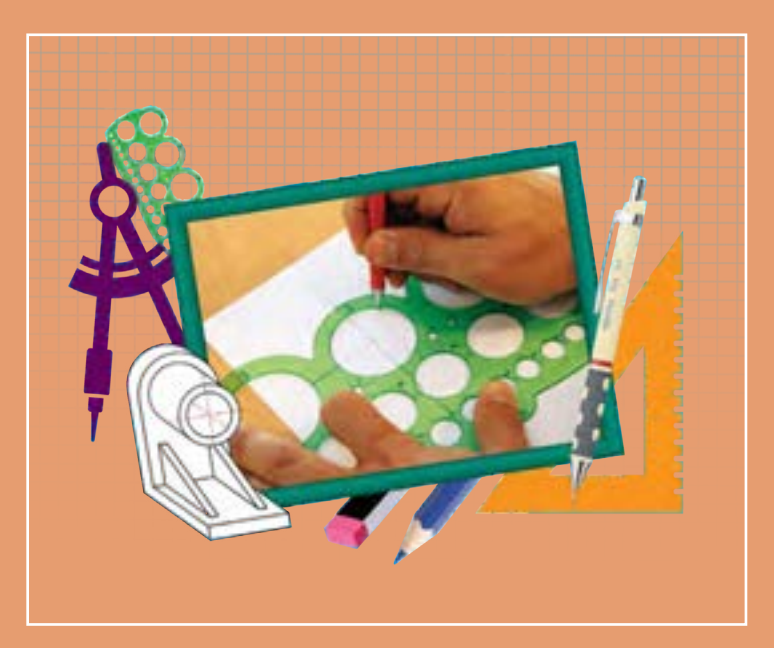

برای معرفی و ساخت قطعات و لوازم باید آنها را در نماهای استاندارد هنرجویان برای ایجاد ارتباط و معرفی استاندارد قطعات باید قواعد و اصول حجمها و قطعهها داشته باشند. مهارت ترسیم سه نما و تصاویر مجسم از طریق تمرینها و فعالیتهای گامبهگام این پودمان فراگرفته خواهد شد.

# **شایستگیهای این پودمان**

- نماگیری از حجم ها
- تعیین موقعیت اجزای تصویر روی احجام

## **آیا تا به حال پی بردهاید**

- چرا یک تصویر یا عکس سهبعدی از قطعه، تمام خواستههای ما را برآورده نمیکند؟
	- با یک دوربین عکاسی از یک قطعه، در چند جهت می توان عکس گرفت؟
	- نقشة یک جسم کوچک مانند حافظة تلفن همراه چگونه ترسیم میشود؟
		- نقشة قطعات یک رایانه چگونه ترسیم و سپس ساخته میشود؟

هدف از اين واحد شايستگي، ترسیم سه نما و احجام است.

**استاندارد علمکرد**

ترسیم سه نما و تصاویر مجسم احجام ساده مطابق با استانداردهای ISO

**81**

**تصاویر سه بعدی**

تصاویر سه بعدی با توجه به تنوع کاربرد و تخصصی بودنشان، در صنعت، فراوانی و گستردگی بسیاری دارند. این تصاویر در عین سادگی و کمک به فهم و تجسم قطعه، نمیتواند تمام جزییات آن را نمایش دهد. و تنها به کمک ترسیم تصاویر و نماها میتوان جزئیات بیرونی و داخلی، اندازه، ابعاد و سایر ویژگیهای الزم برای ساخت و مونتاژ قطعه را نمایش داد. بنابراین باید از اجسام و تصاویر سه بعدی نما گیری کرد. در مجموعة شکل1 تعداد چرخدندهها و سایر خصوصیات و متعلقات داخلی دیده نمیشود و در شکل2 چگونگی فرم قطعه و شیار پشت آن مشخص نیست.

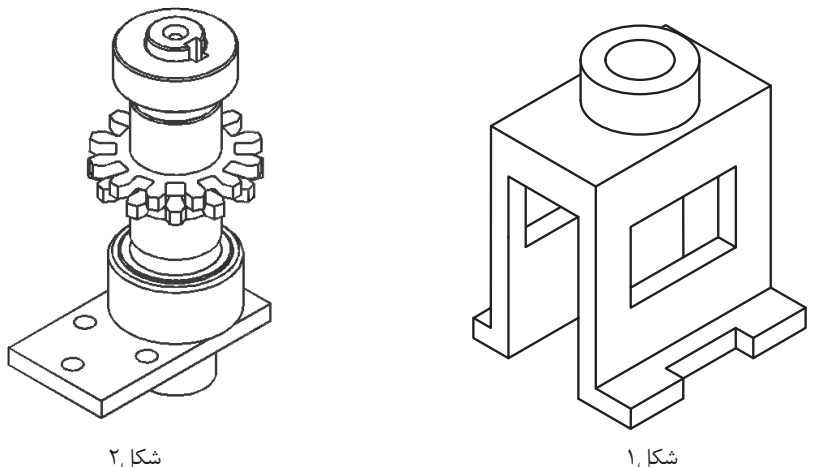

تعداد نماهایی که از یک جسم ترسیم میشود معمولاً به پیچیدگی آن قطعه بستگی دارد. یعنی تعداد نماهای ترسیمشده توسط یک نقشه کش باید به اندازهای باشد که بتوان قطعه را بدون هیچ مشکلی تولید کرد.

### **نماگیری از اجسام**

برای نماگیری کافی است جسم را در فضای بین سه صفحه اصلی تصویر(فرجه) به صورت موازی با صفحه تصویر روبرو فرض کنیم و به صورت عمود به آن نگاه کنیم. خط و صفحهها وقتی موازی با صفحه تصویر باشند اندازه حقیقی دارند و به راحتی میتوان ترسیم را شروع کرد. در تصاویر الف تسطیح و سهنمای جسم و در تصاویر ب قرارگیری جسم در فرجه را مشاهده میکنید (شکل ۳ و ۴ و ۵).

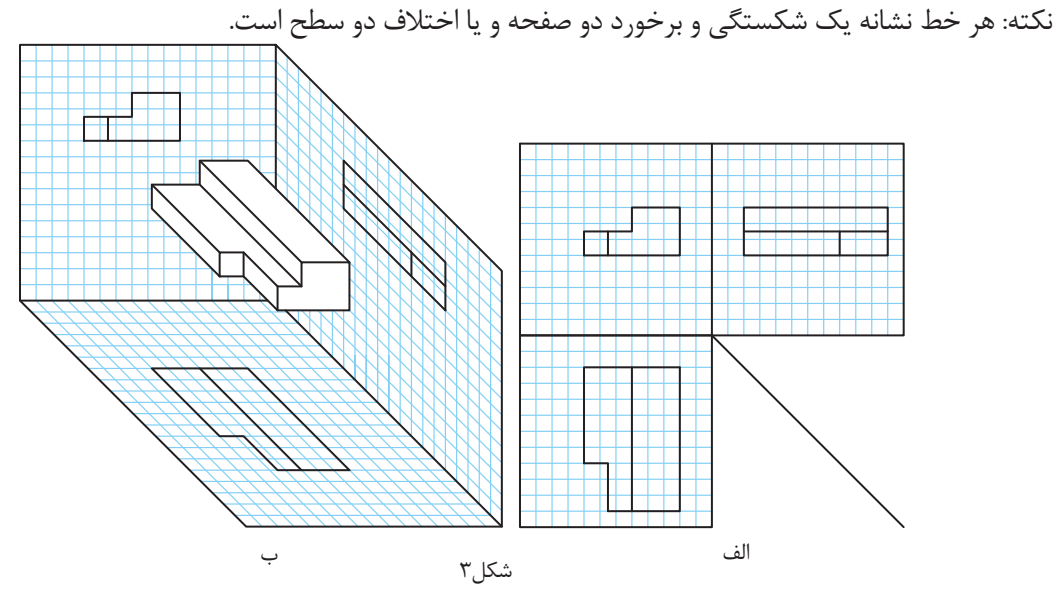

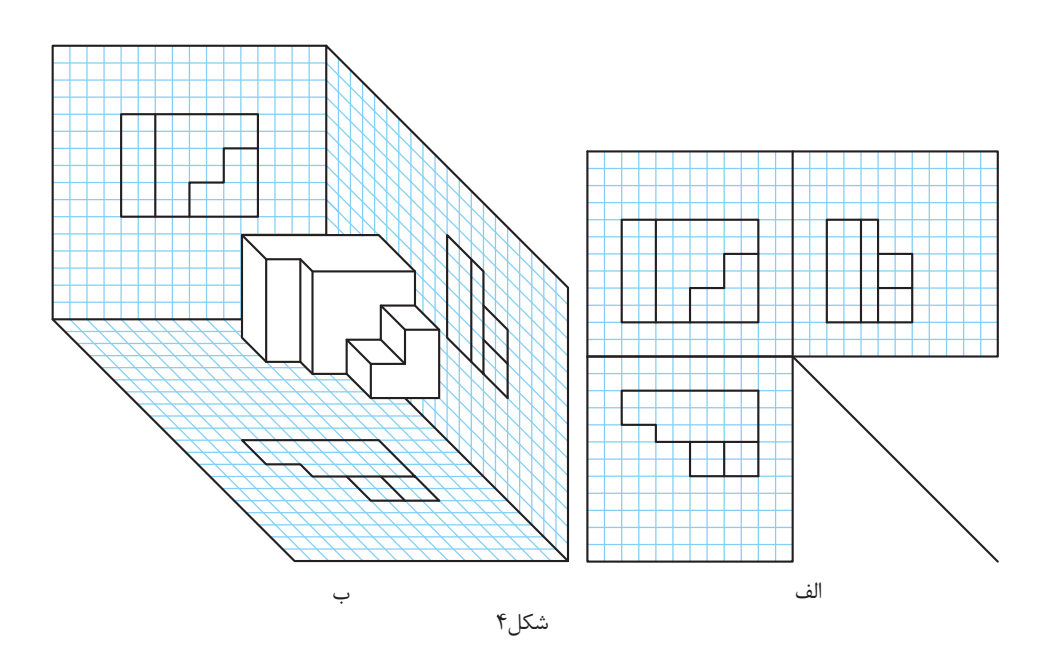

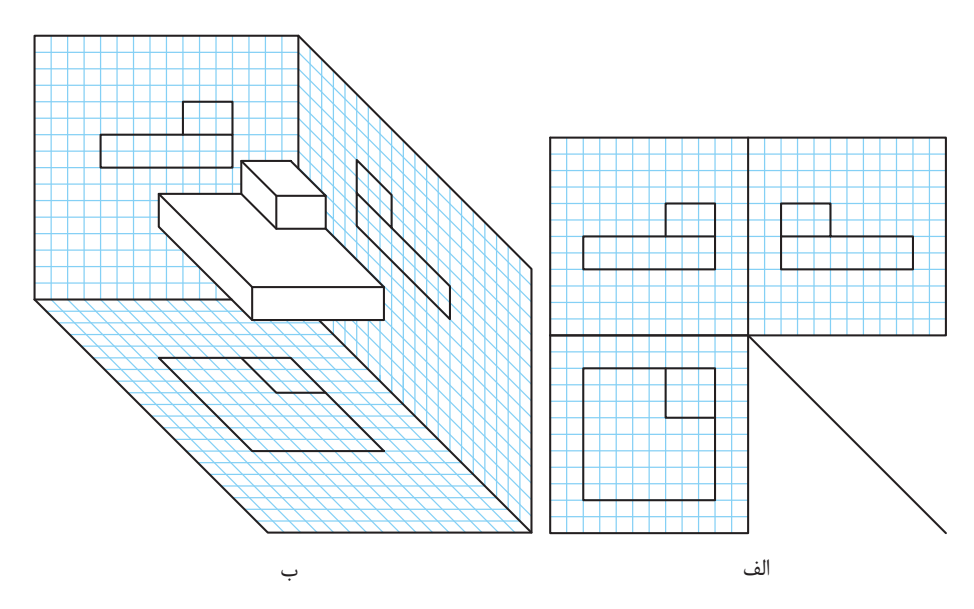

شکل۵

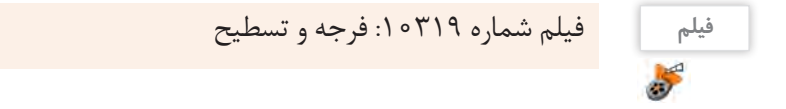

**قرارگیری جسم در فرجه و جهت دید نمای اصلی** برای ترسیم سهنما، قطعه را به جهتهای مختلفی میتوان در فرجه قرارداد و نماگیری کرد. نمای روبرو باید ویژگیها و جزئیات بیشتری از قطعه را نمایش دهد. شکل6 - به نظر شما کدام شکل به عنوان تصویر روبرو برای هواپیمای جنگنده بهتر است؟ چرا؟ **فعالیت کارگاهی** - دو تصویر دیگر این هواپیما را چه مینامید؟ 2 الف ج ب شکل7

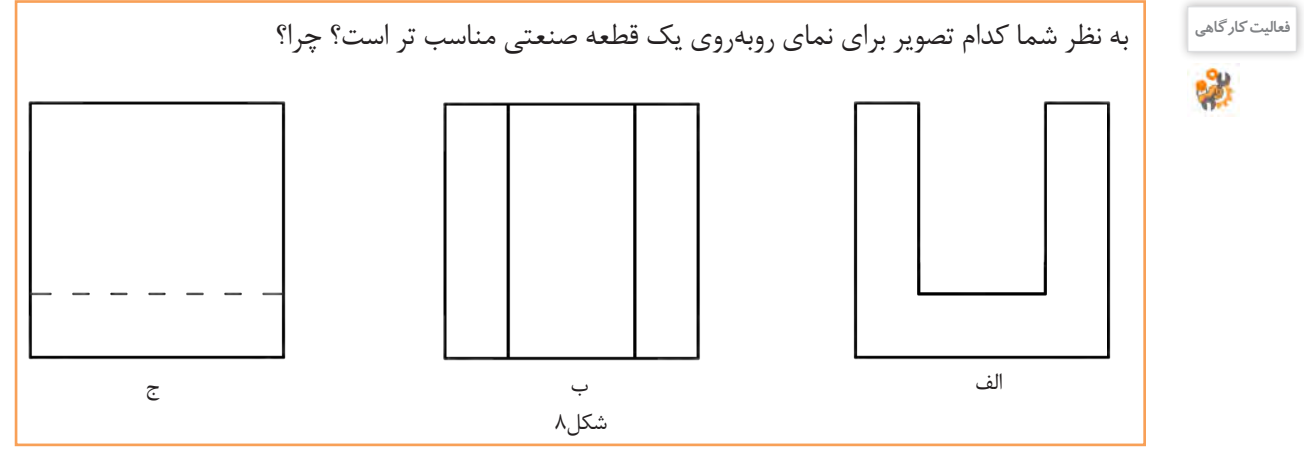

 $\lambda \Upsilon$ 

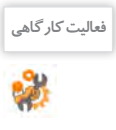

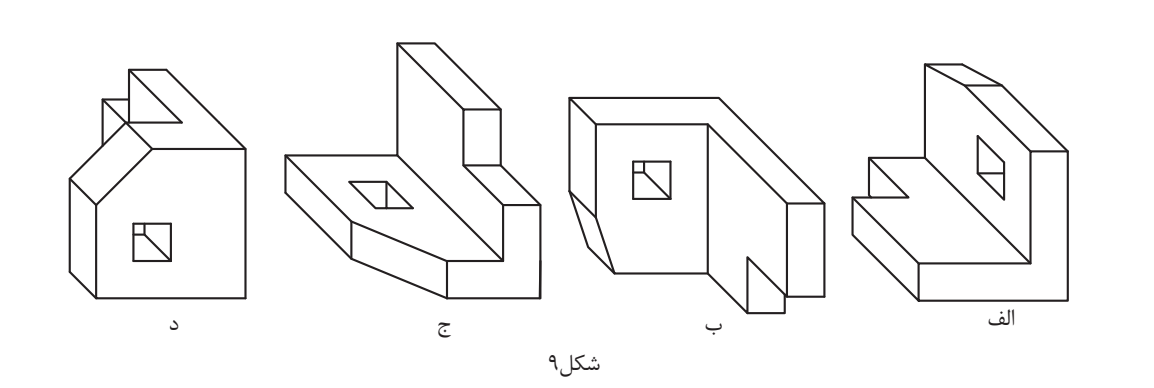

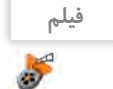

**فیلم** فیلم شماره :10320 خط ندید

به شکل 10 و 11 دقت کنید. انتخاب و ترسیم سهنمای مطلوب کمک بسیاری به ساده شدن نقشه می کند. با این کار سرعت انتقال جزییات قطعه به ناظر بیشتر می شود.

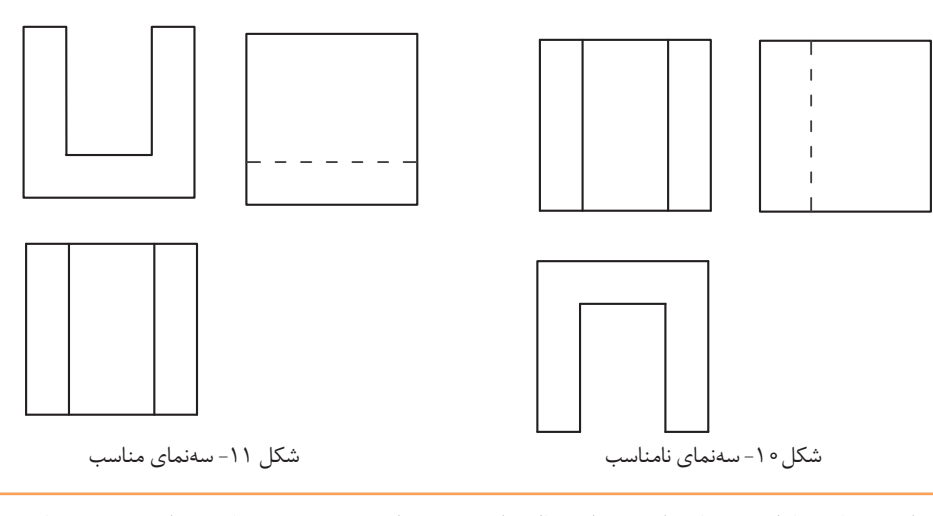

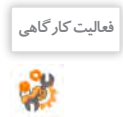

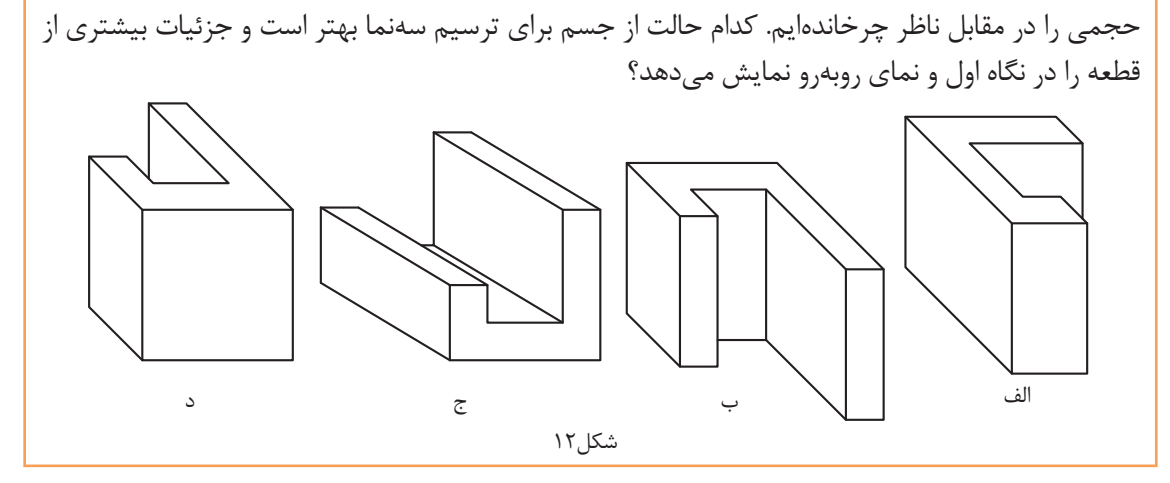

اجسام کوچک را به راحتی میتوان چرخاند و به صورت صحیح در مقابل خود قرار داد. اما برای اجسام بزرگتر و یا انواع تصاویر سه بعدی باید جایگاه خود را مقابل نمای اصلی جسم به صورت صحیح قرار دهیم.

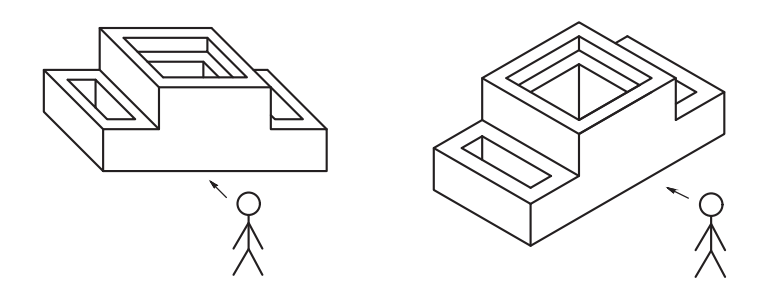

شکل13

برای نمایابی از روی تصاویر سه بعدی روشهای مختلفی وجود دارد که میتوان از آنها کمک گرفت. شمارهگذاری و رنگآمیزی صفحهها، همچنین تجزیه حجمهای ساده را تمرین کردهاید، برای حجمهای دشوارتر دقت کنید که در هر نما باید ترتیب رنگآمیزی را رعایت کنید، یعنی ابتدا صفحهای را رنگ کنید که به ناظر نزدیک تر است و سپس به ترتیب، صفحههای دورتر رنگ خواهد شد.

**فیلم** فیلم شماره:10321 رنگآمیزی

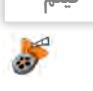

**مثال:** میخواهیم صفحههای حجم را در شکل14 رنگآمیزی و شمارهگذاری کنیم.

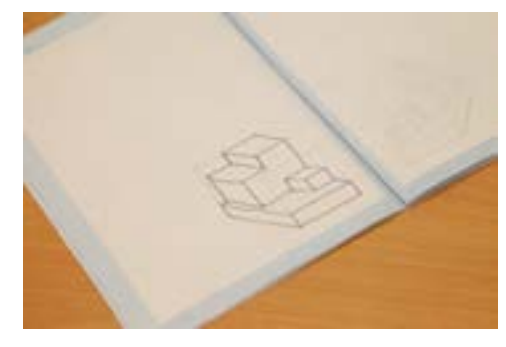

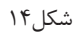

تصاویر شکل15 مراحل رنگآمیزی نمای روبهرو را در حجم نمایش میدهد.

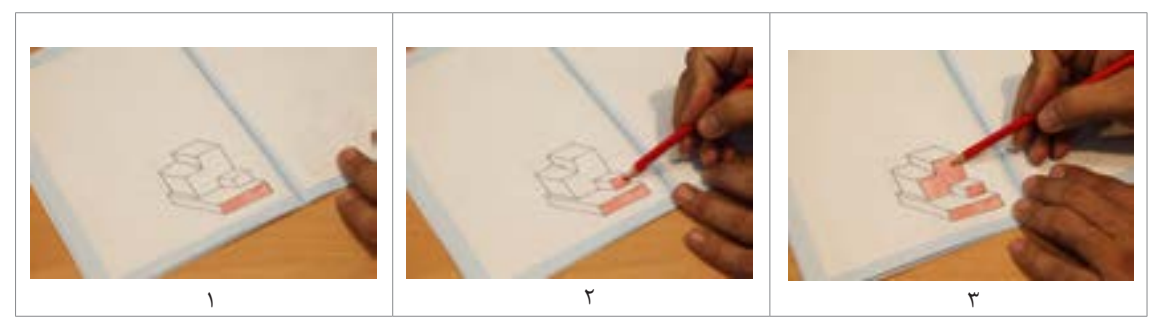

تصاویر شکل 16 مراحل رنگآمیزی نمای باال را در حجم نمایش میدهد.

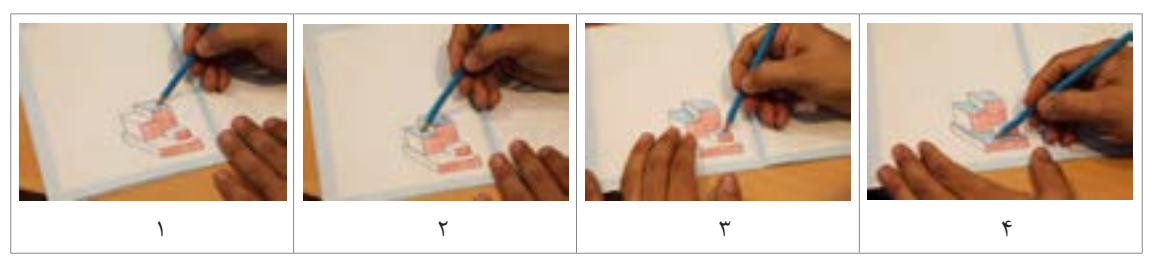

شکل16

تصاویر شکل17 مراحل رنگآمیزی نمای جانبی را در حجم نمایش میدهد.

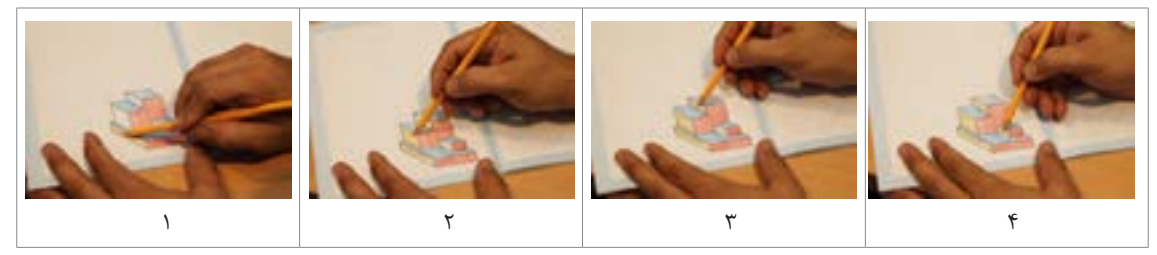

شکل17

به شماره گذاری صفحهها در تصاویر شکل18 دقت کنید.

**توجه**

شمارهگذاری فقط به منظور شناسایی و ترتیب دیده شدن صفحهها است.

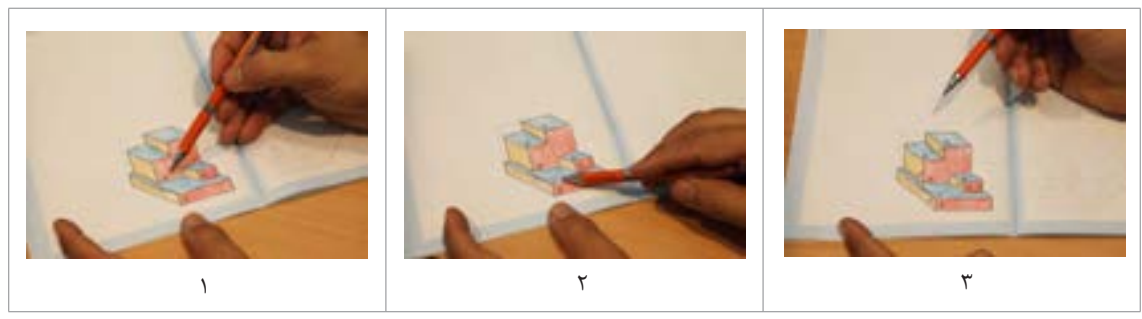

شکل18

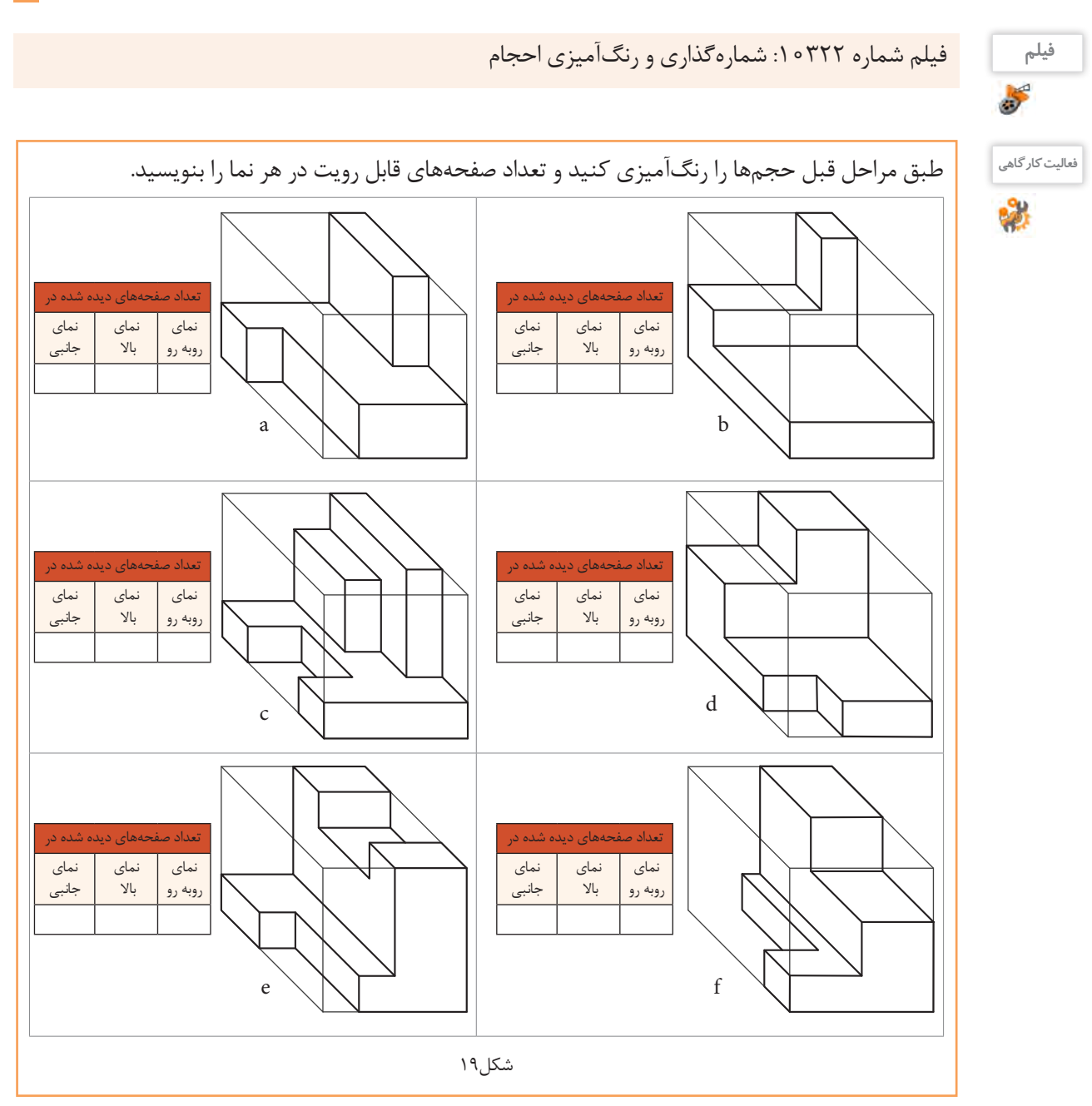

**87**

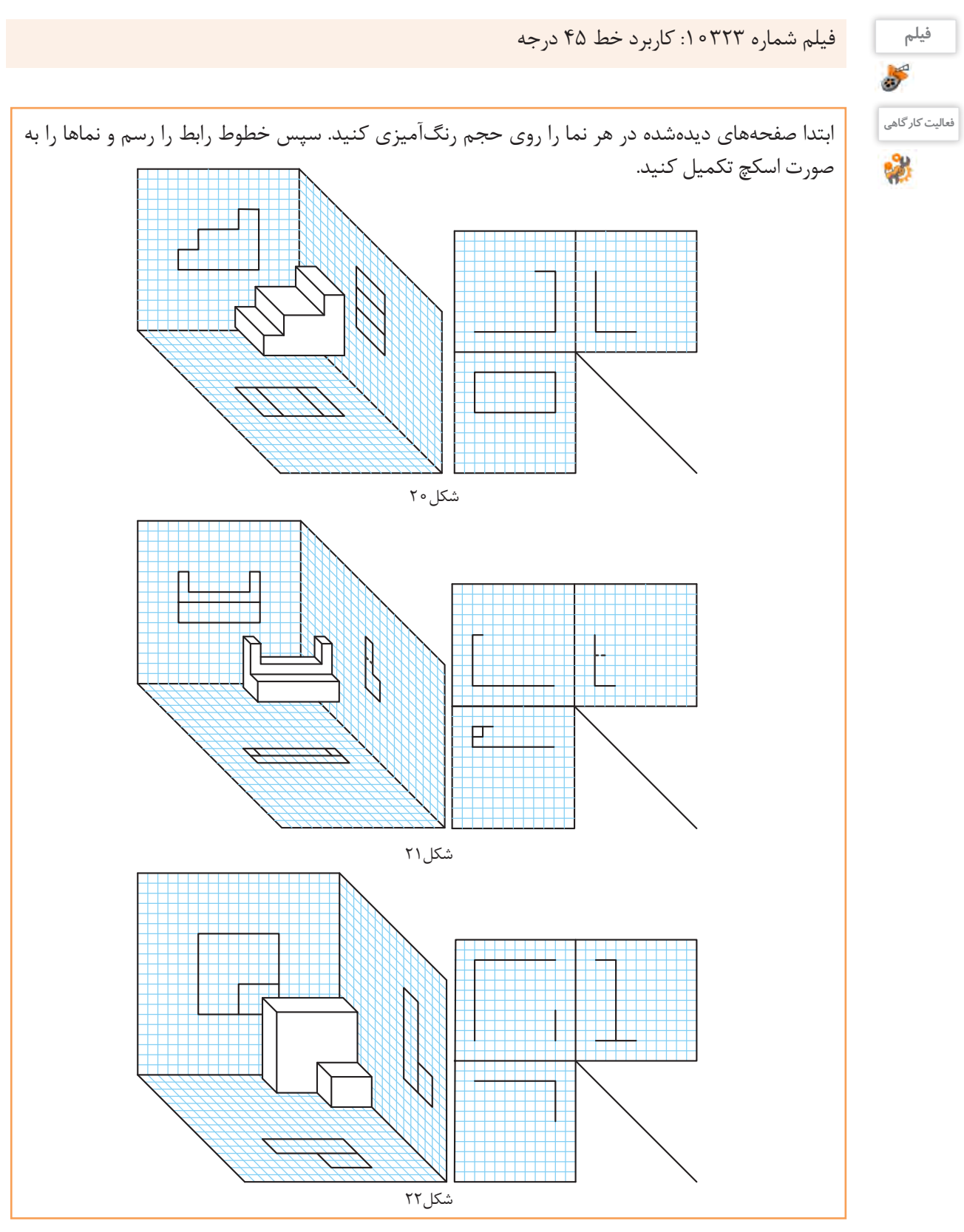

**نما خوانی از روی تصاویر سه بعدی** از آنجایی که نمای روبرو همیشه دارای اهمیت بیشتری است، جسم را به صورتی در مقابل خود قرار میدهیم تا صفحههای نمای روبرو به خوبی دیده شود. با دیدن و در اختیار داشتن حجم یا تصویر سه بعدی به راحتی میتوان نقاط، خطوط و صفحهها را شناسایی و طبق مراحل زیر سهنمای آنها را ترسیم کرد. برای ترسیم سهنمای حجم روبرو مراحل زیر را دنبال کنید :

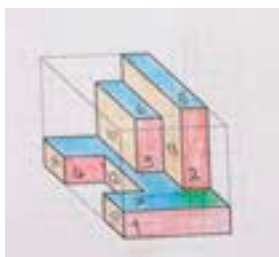

**مرحلهاول:** به کمک رنگآمیزی و شمارهگذاری صفحههای قابل رویت، نمای روبرو را در حجم مشخص کنید.

**مرحلهسوم:** صفحههای قابل رویت در نمای روبرو را ترسیم کنید.

**مرحلهپنجم:** مراحل فوق را برای ترسیم نمای افقی)باال( تکرار و بافاصله معینی از نمای روبرو ترسیم کنید.

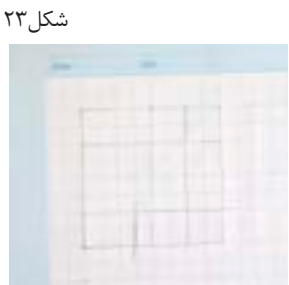

**مرحلهدوم:** با تعیین ابعاد جعبه محیطی حجم، محیط نمای روبرو و همچنین اندازه و ابعاد صفحههای آنرا با خطوط کمکی ترسیم کنید.

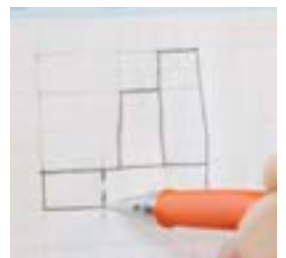

**مرحلهچهارم:** برای خطوطی که قابل رویت نیستند باید خط ندید یا خط چین ترسیم کنید.

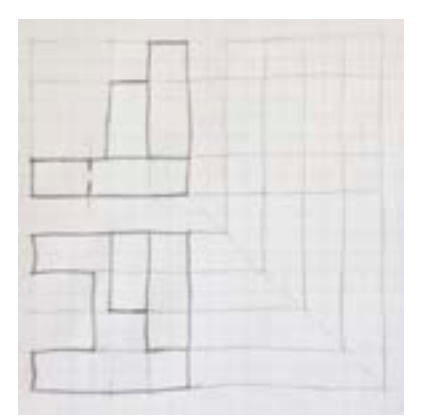

**مرحلهششم:** بعد از ترسیم دو نما خطوط رابط و 45 درجه را با خط نازک ترسیم کنید. دقت کنید که از هر گوشه خط اصلی و خط ندید باید یک خط کمکی رسم شود.

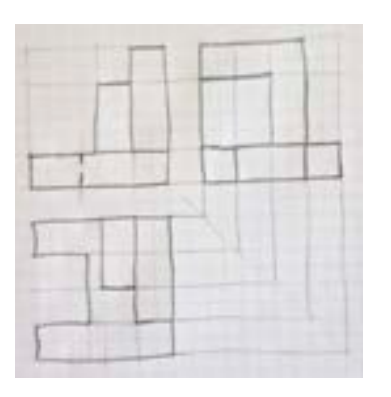

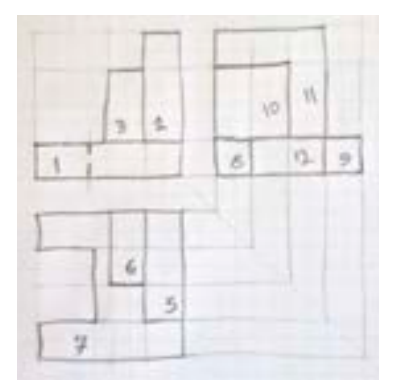

**مرحلههشتم:** شماره صفحههای حجم را بر روی سهنما منتقل کنید.

**مرحلههفتم:** تصویر جانبی را بعد از دقت در حجم و محدوده خطوط رابط بر روی خطوط کم رنگ کمکی پیاده کنید.

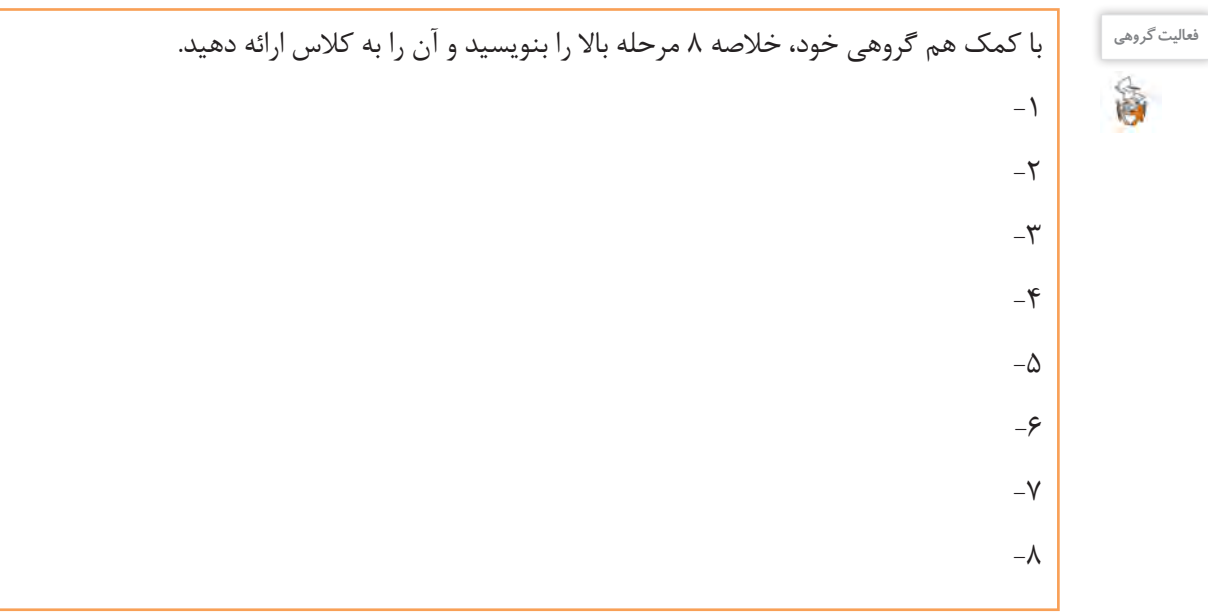

با پیشرفت و تکامل دانش فنی و مهارت شما در ترسیم، گاهی اوقات این مراحل را میتوان خالصهتر کرد. به مراحل ترسیم سهنما از حجم دقت کنید. تصاویر شکل 24 روش دیگری از انجام کار را نمایش میدهد.

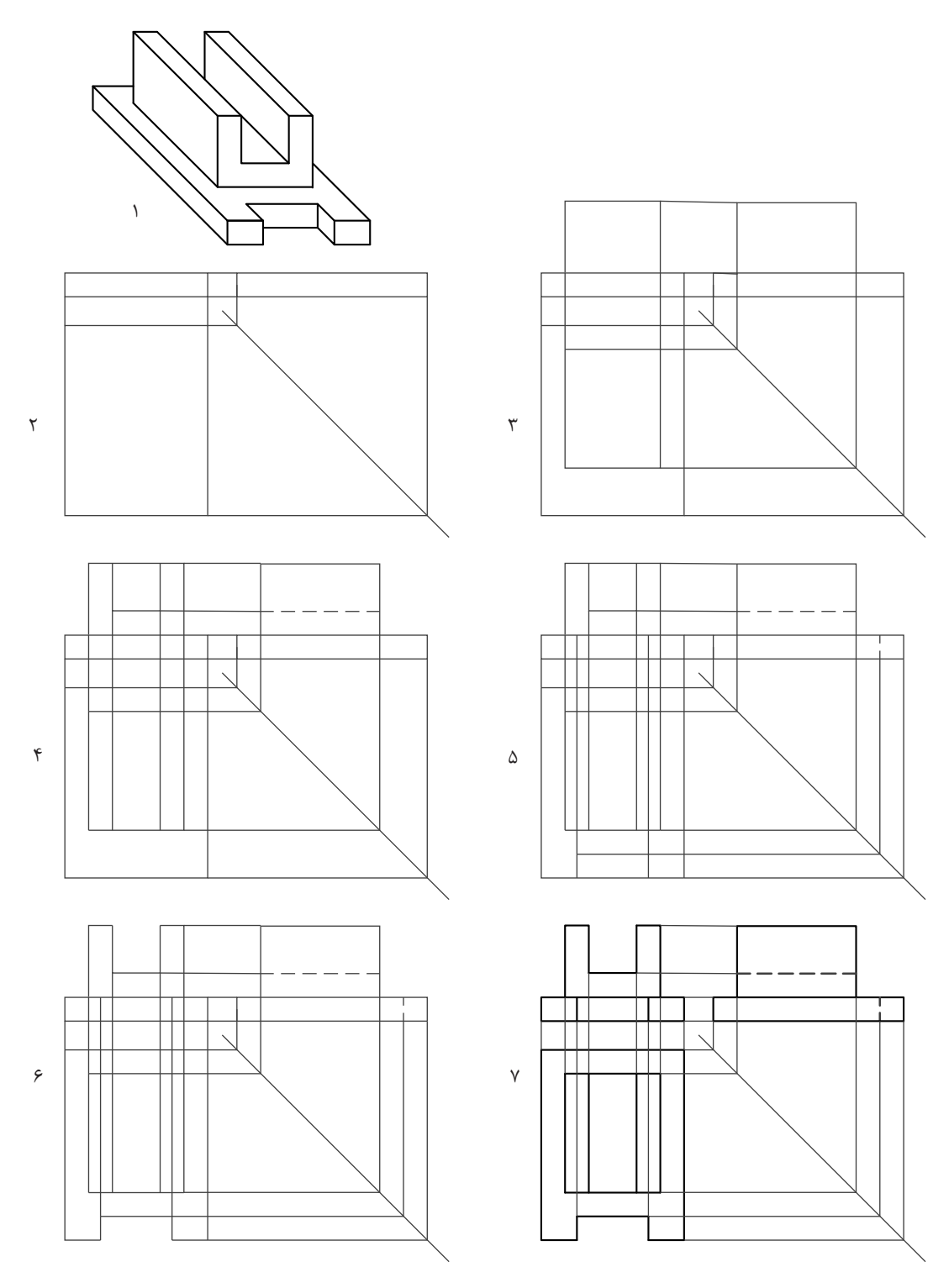

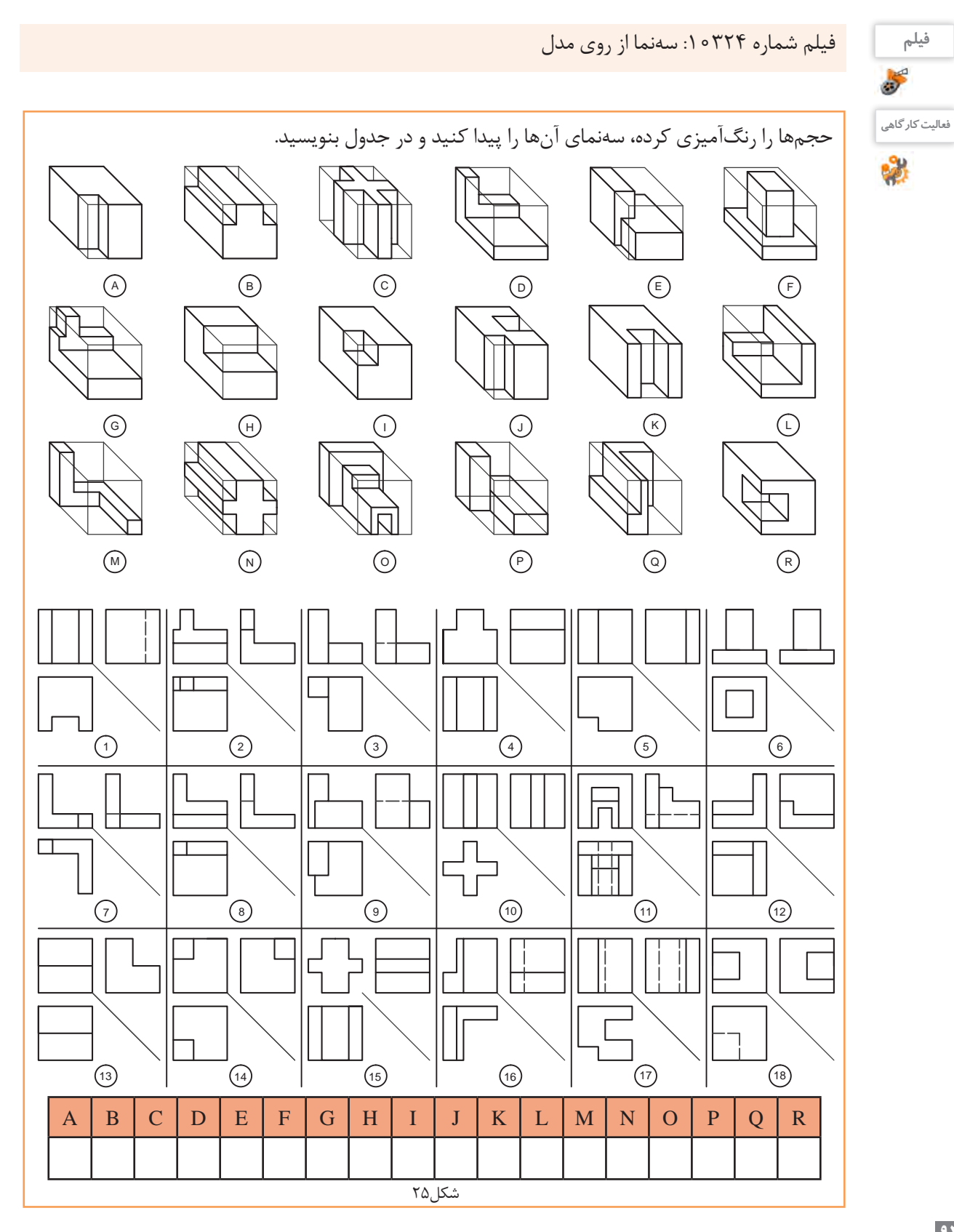

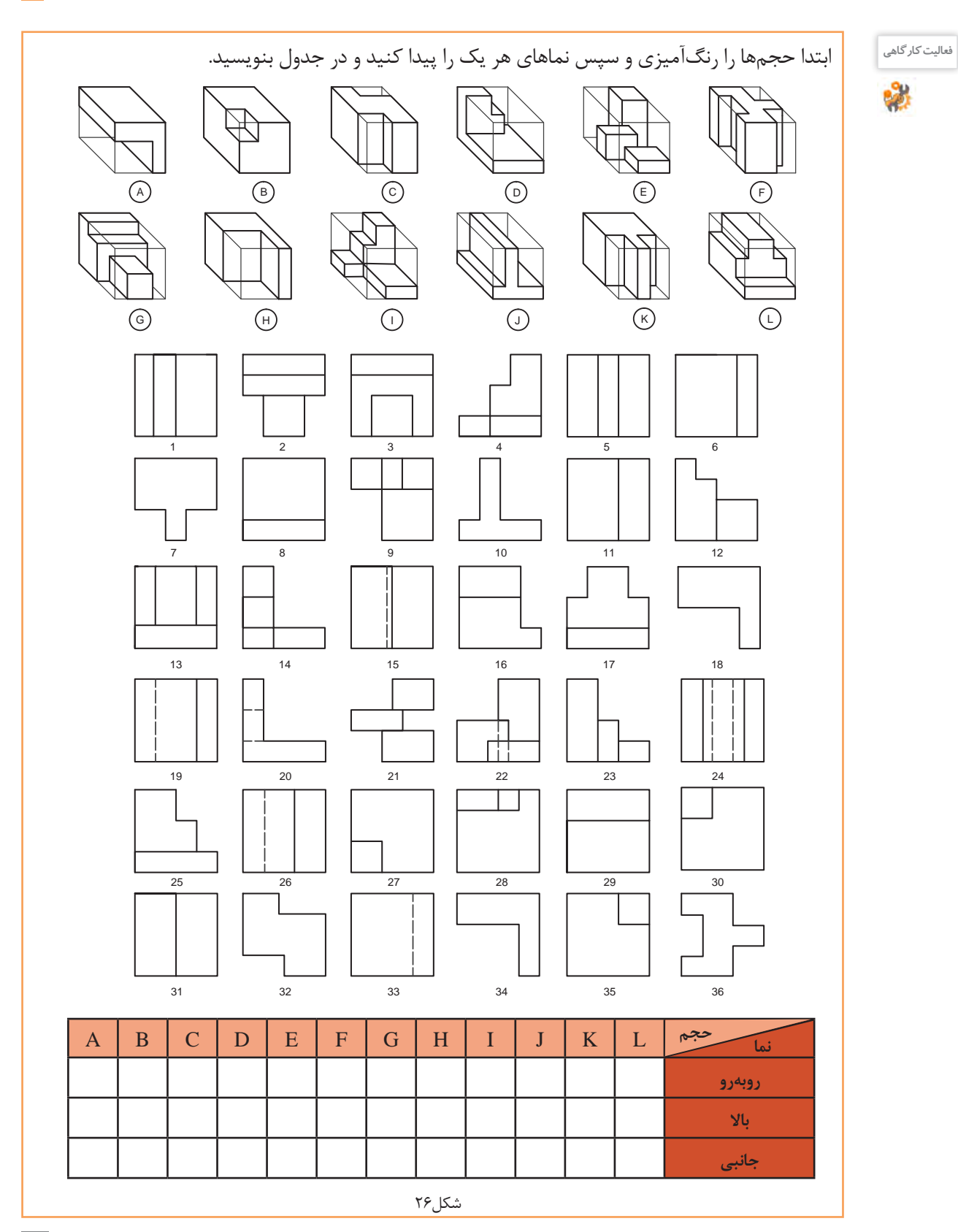

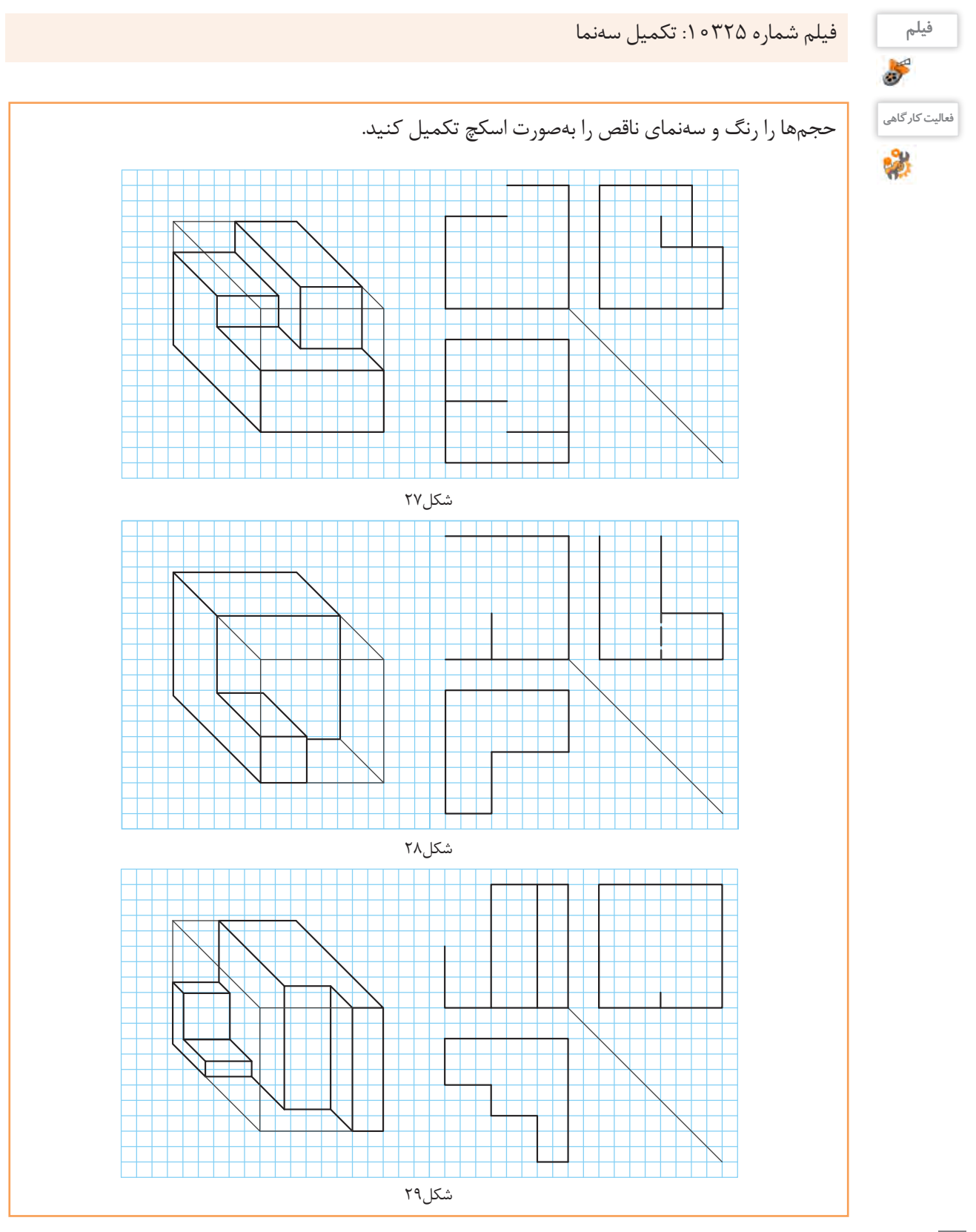

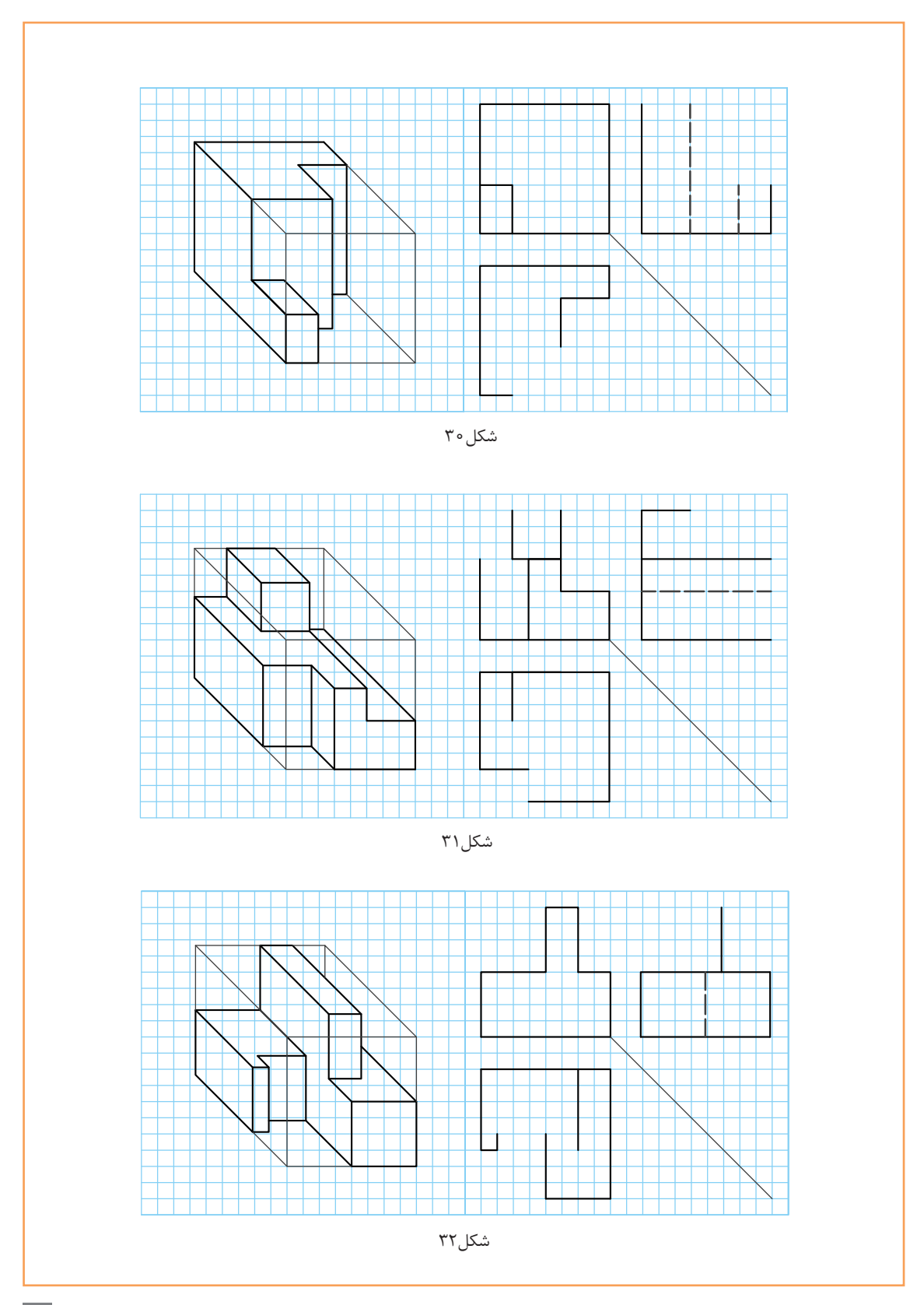

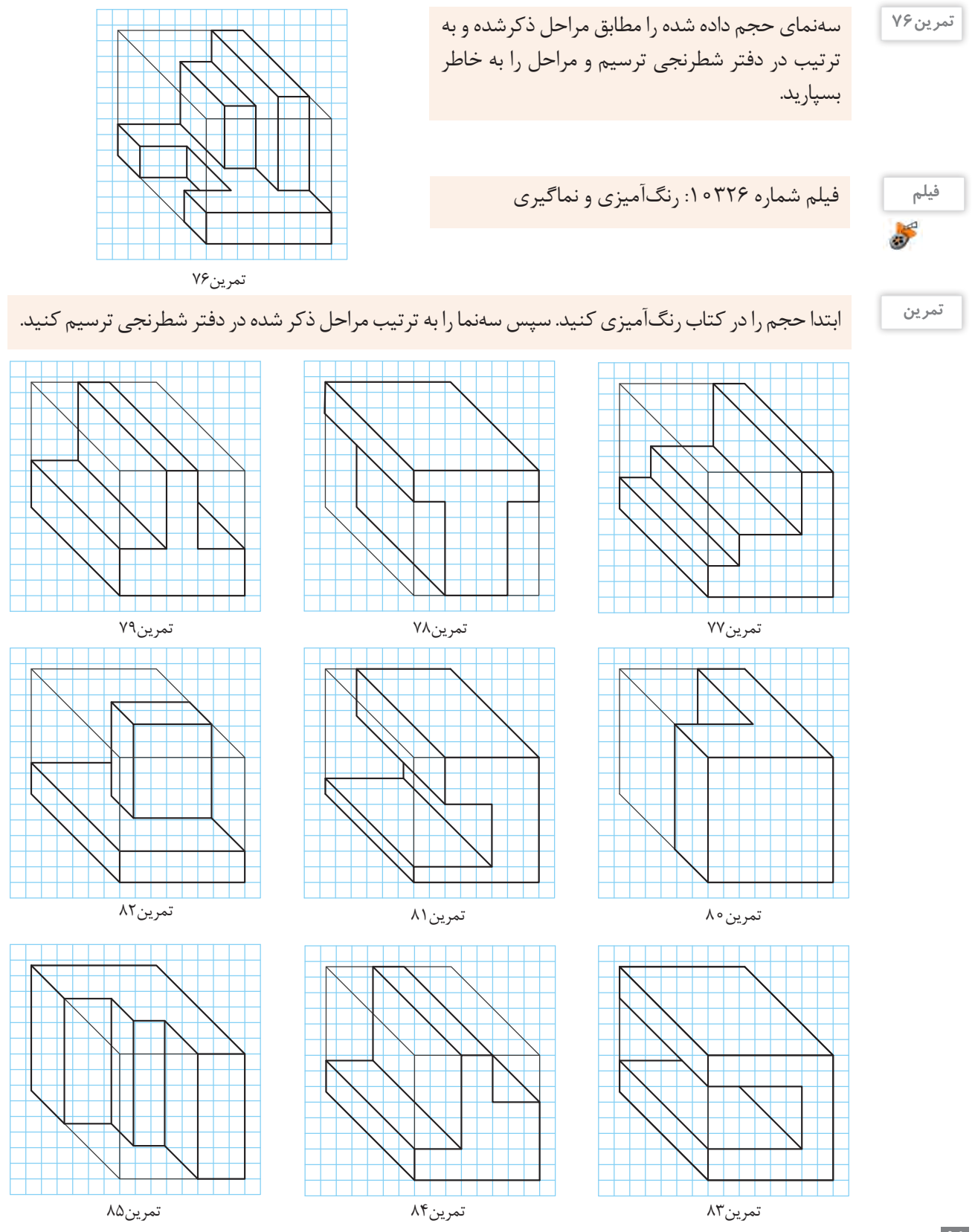

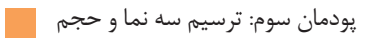

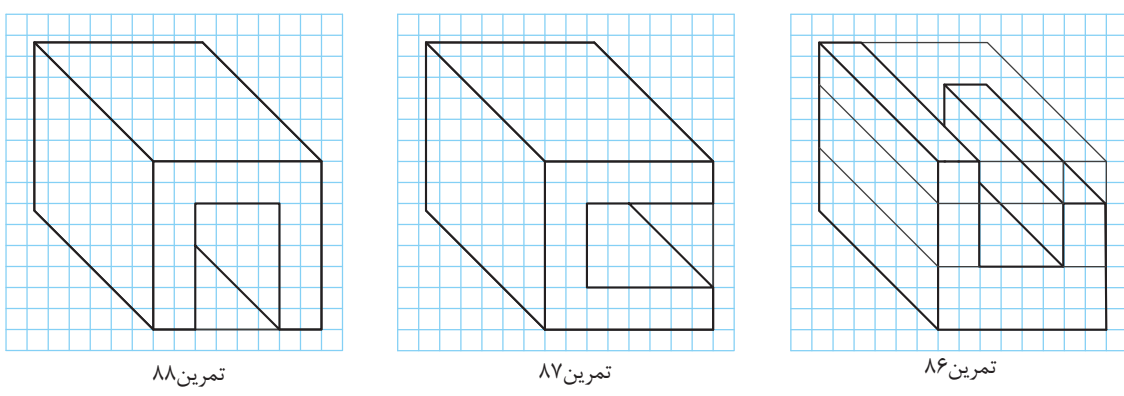

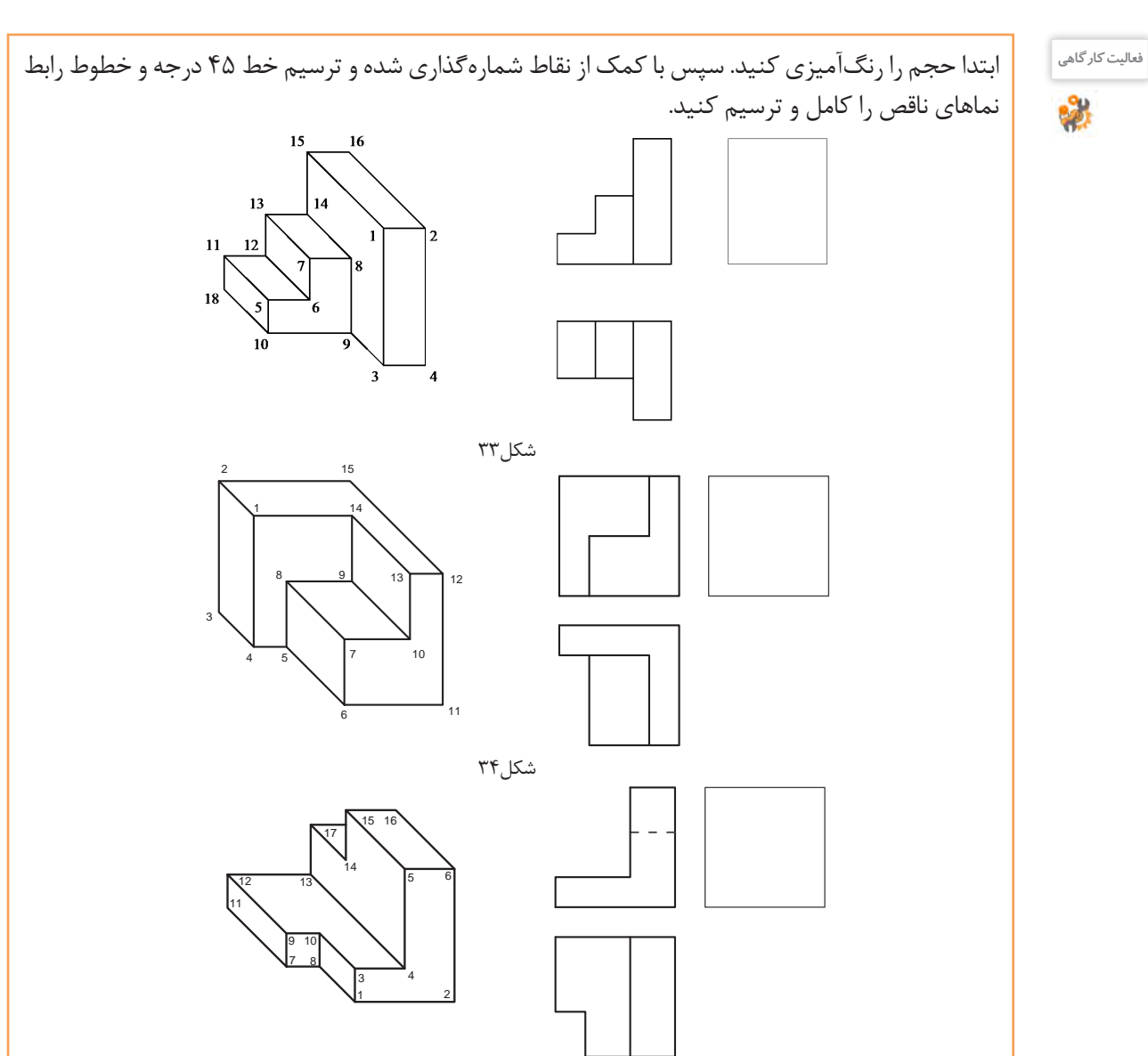

برای تجسم بهتر، هنرجویان میتوانند تعدادی از حجمها را با مواد ساده و سبک مانند یونولیت ، فوم ، گچ ، چوب و .... بسازند.

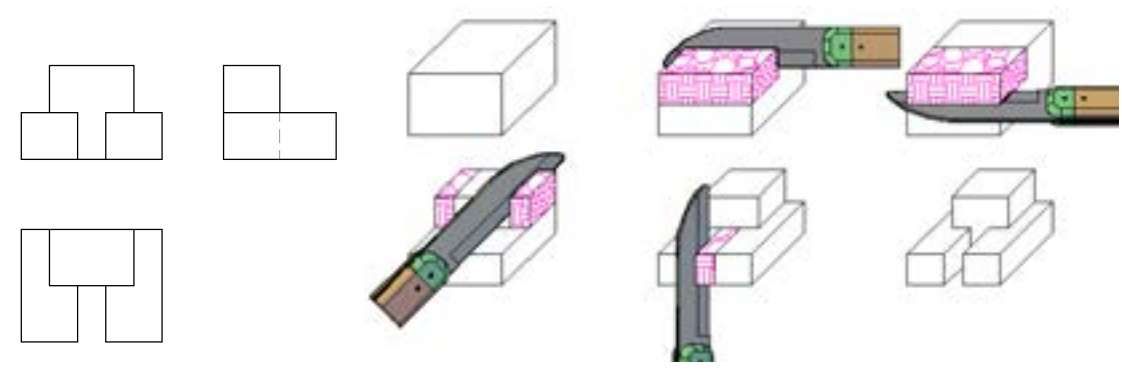

شکل36

شکل37

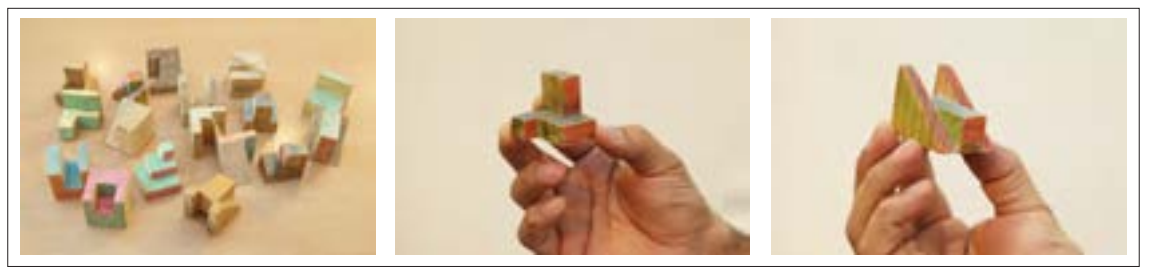

شکل-38 مدلهای چوبی با ابعاد مناسب

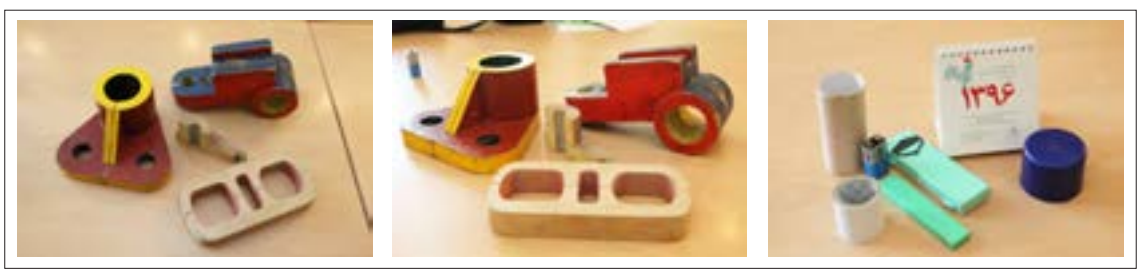

شکل-39 مدلهای ساده و مرکب

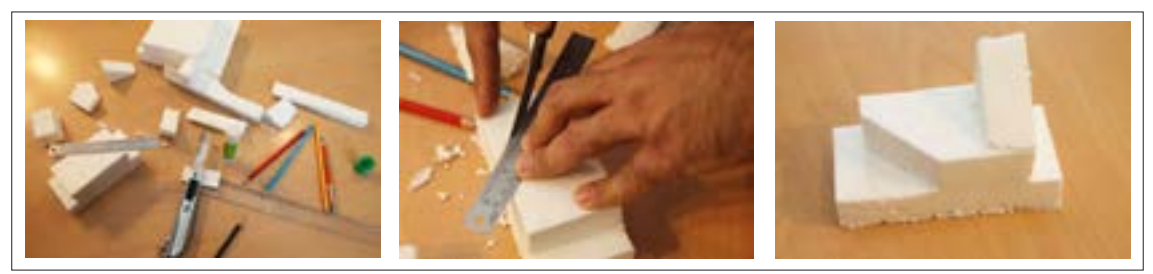

شکل-40 قطعات یونولیتی

**بسازید**

چند حجم از تمرینات را با مواد خام اولیه بسازید و همراه خود به کالس بیاورید.

## **سطوح شیبدار**

سطوح شیبدار در حجم ها بسیار پر کاربرد هستند. این سطوح با توجه به مقدار زاویه آنها با اندازههای مجازی متفاوتی در نماها دیده میشود.

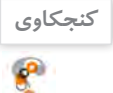

اگر حجمی دارای سطح شیبدار باشد چگونه باید سهنمای آن را ترسیم کرد؟

این سطوح در سهنما با زوایا و اندازههای مختلف ترسیم میشود.

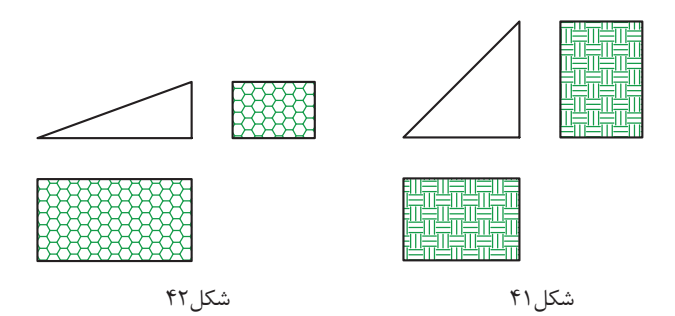

برای رنگآمیزی این سطوح میتوانید با توجه به نمایی که سطح شیبدار در آنها دیده میشود آنها را در جهت شیب راهراه رنگ کنید. به سه حجم و سطح شیبدار آنها دقت کنید. هر کدام در یک نما، زاویه و در دو نما، سطح شیبدار دیده میشوند.

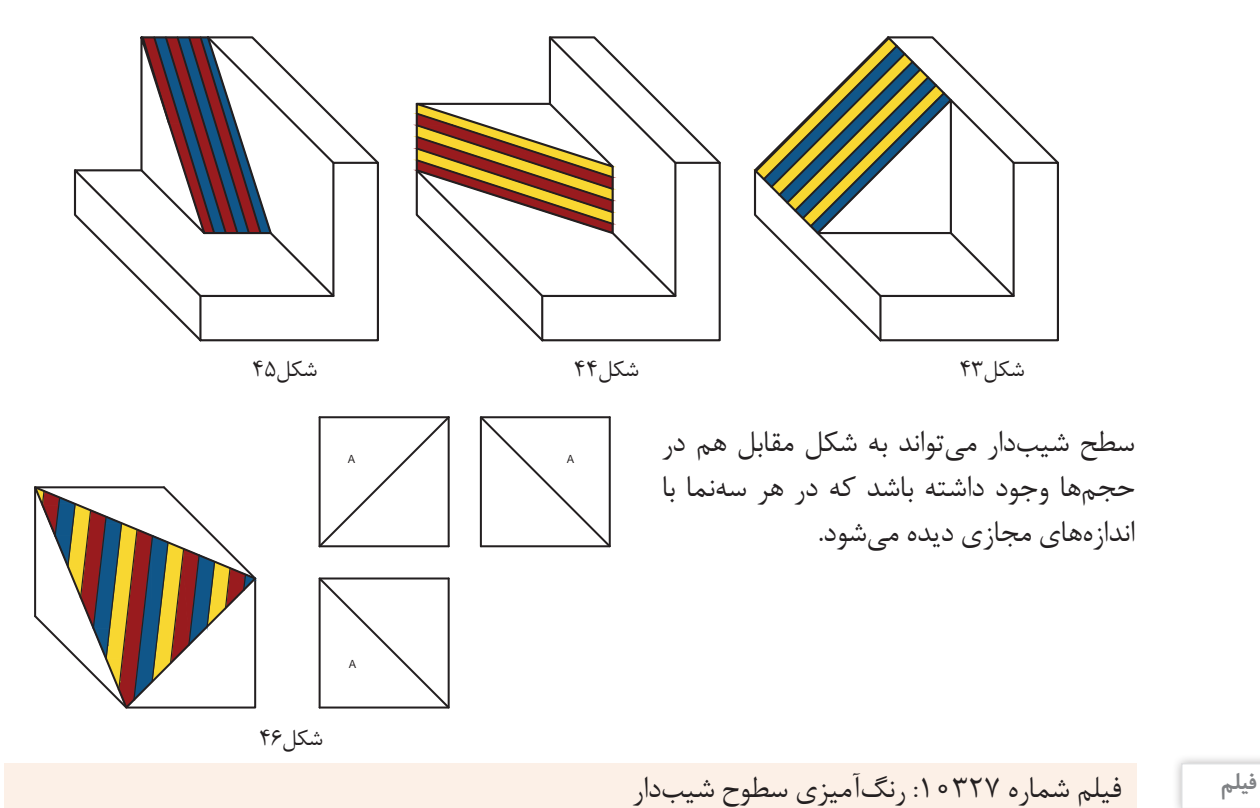

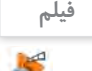

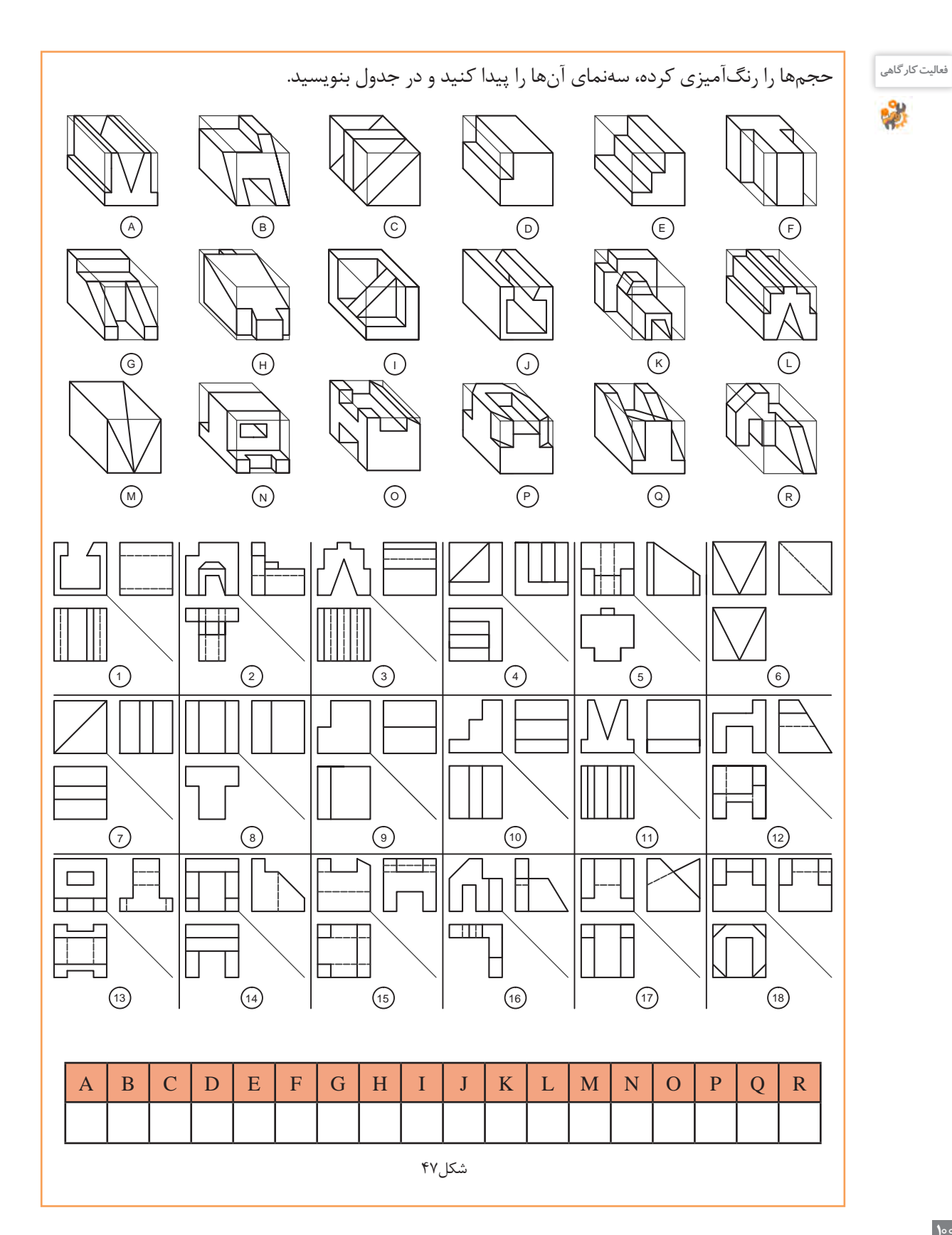

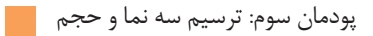

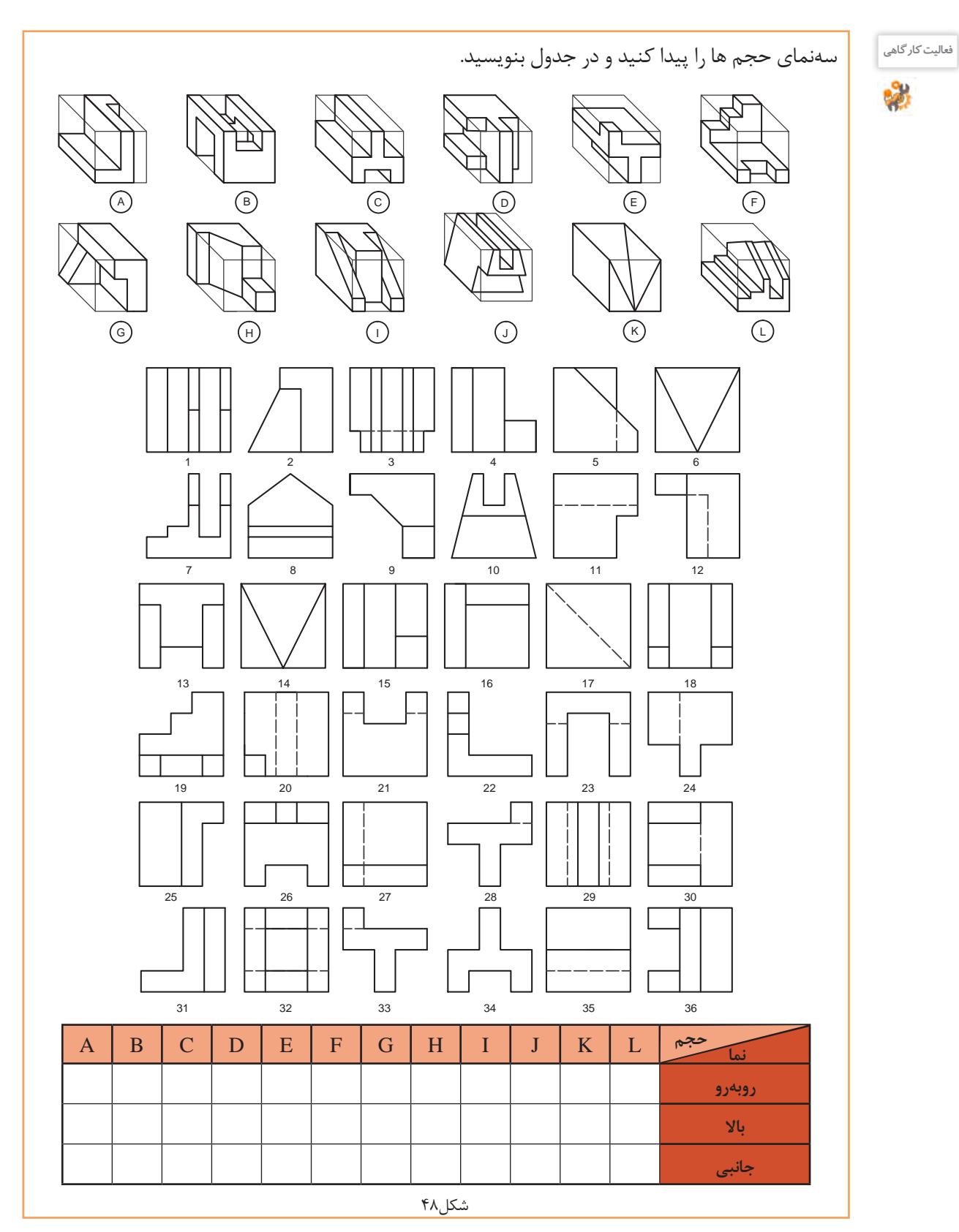

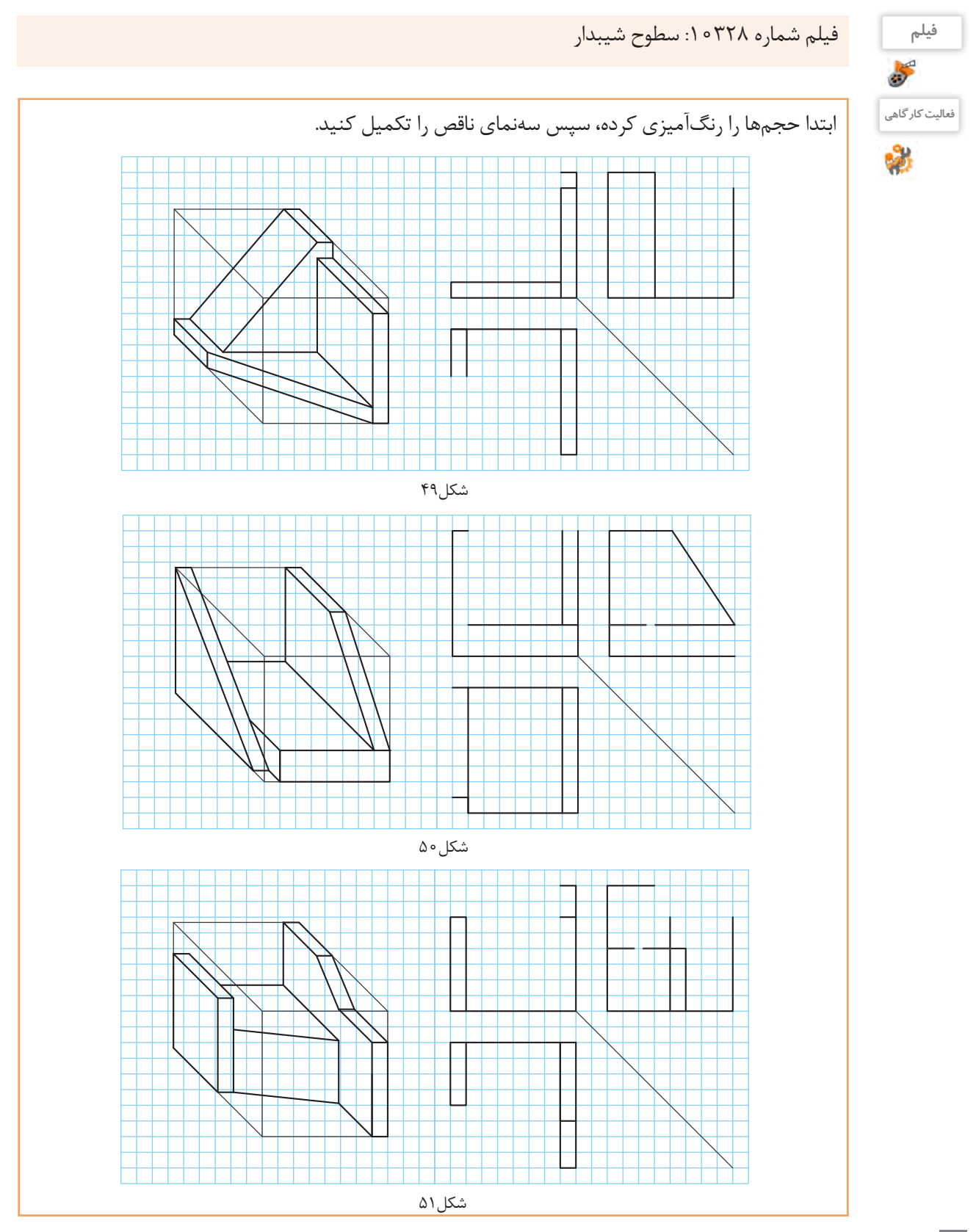

**103**

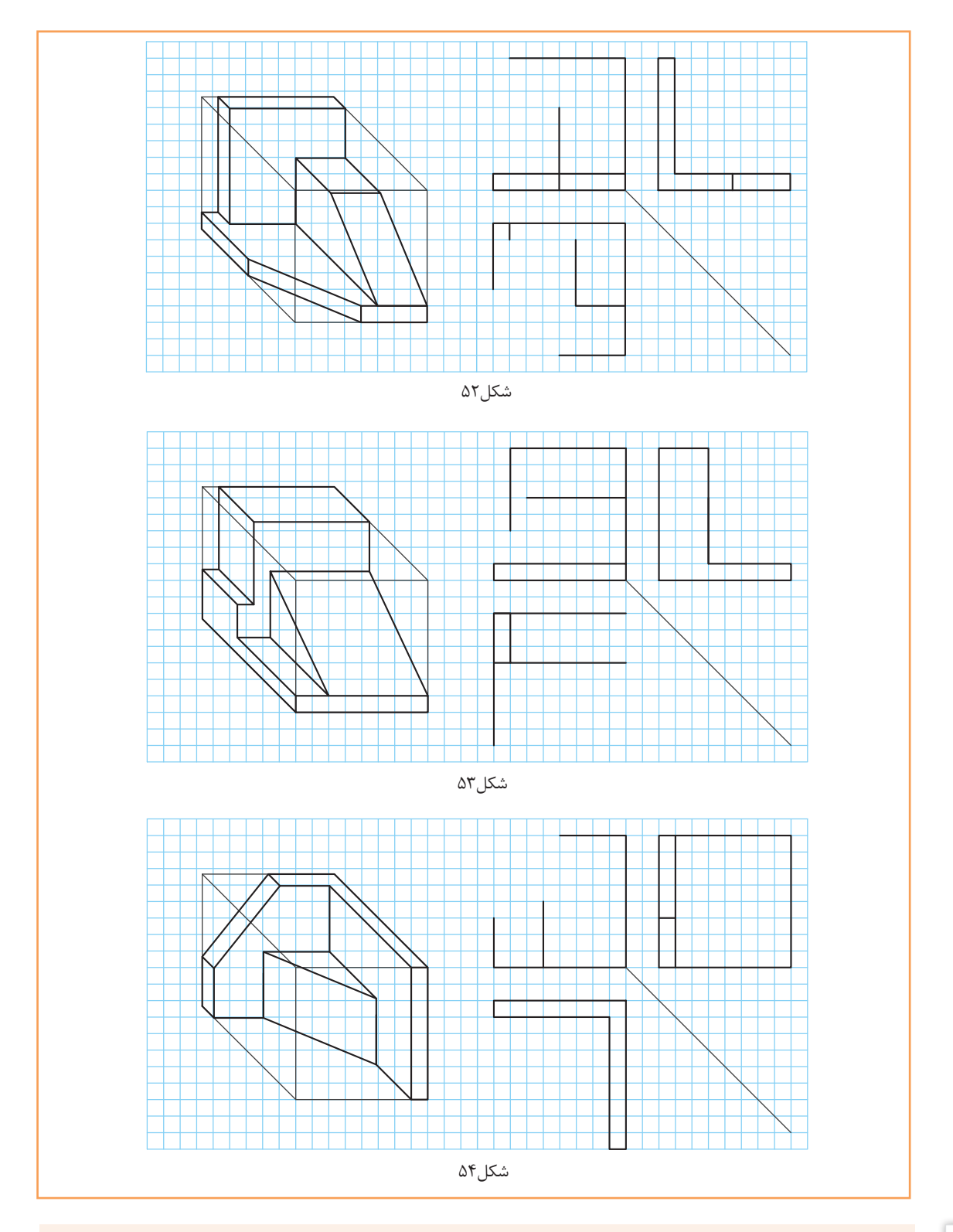

**فیلم** فیلم شماره :10329 تجزیه و شمارهگذاری سطوح

50

**تمرین**

## صفحههای این حجمها شمارهگذاری شدهاند ابتدا آنها را رنگآمیزی، سپس سهنمای آن را با رعایت اصول نقشهکشی در دفتر شطرنجی ترسیم کنید. در انتها شماره صفحههای را روی سهنما بنویسید.

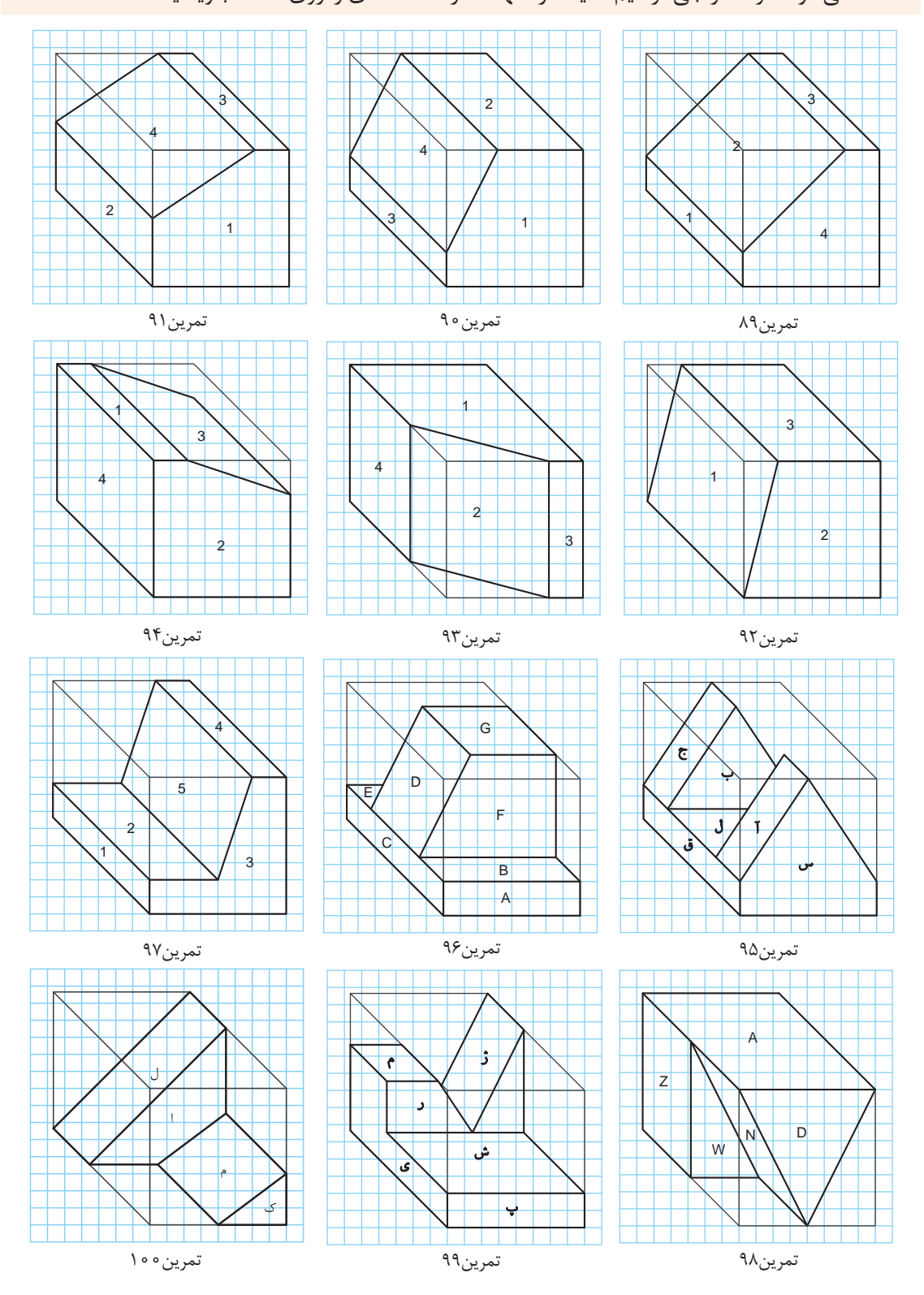

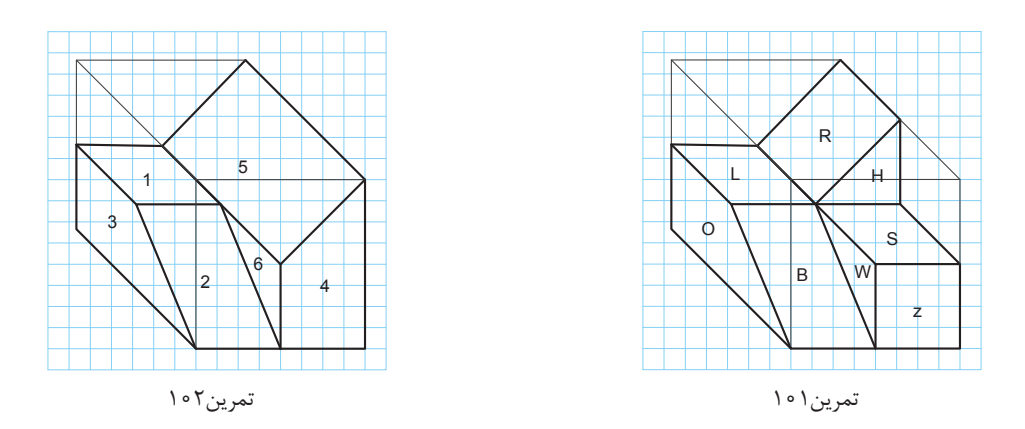

ابتدا حجمها را در کتاب رنگآمیزی و سپس سهنما را به ترتیب مراحل و اصول نقشهکشی، با ابعاد دلخواه در دفتر شطرنجی ترسیم کنید.

**تمرین**

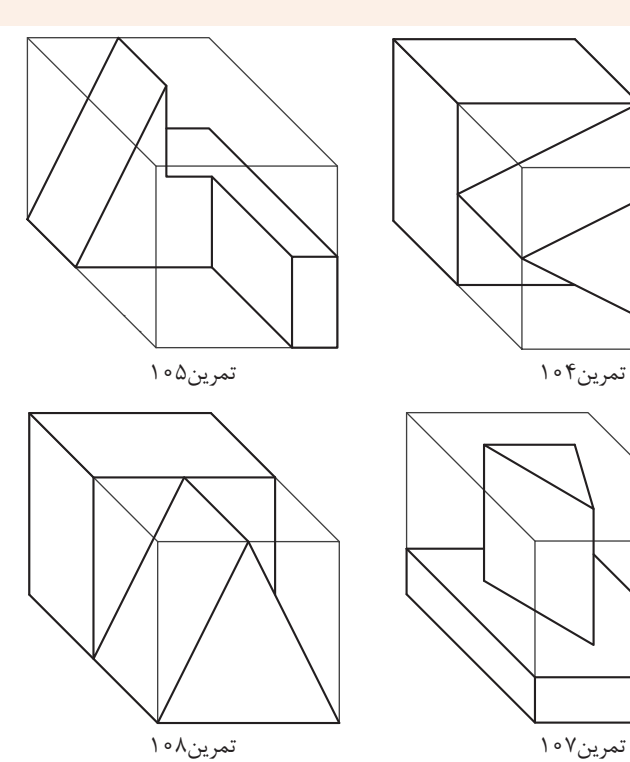

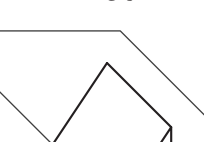

تمرین111

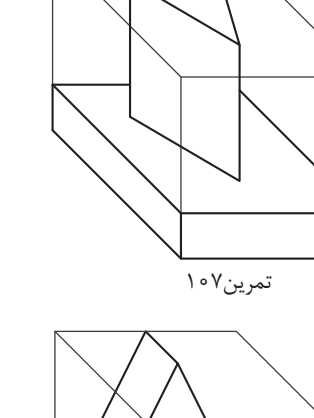

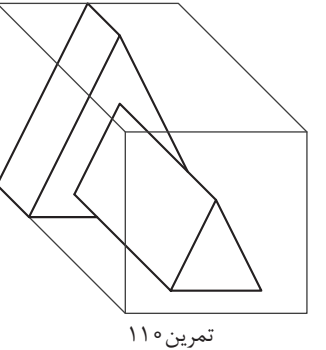

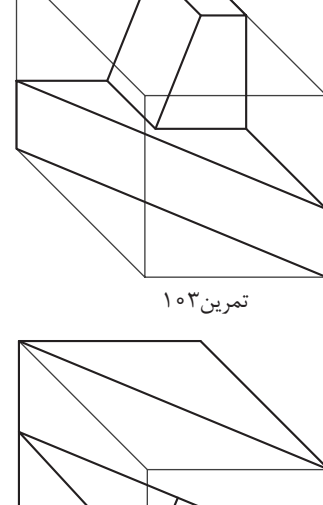

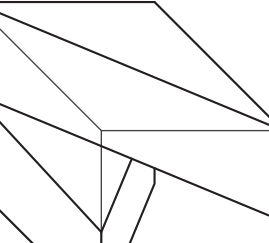

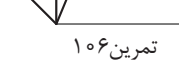

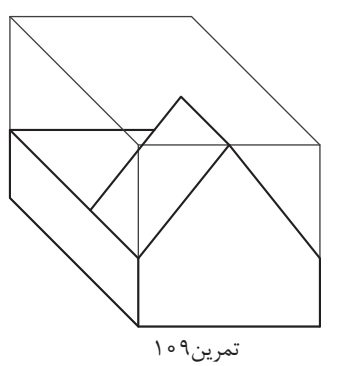

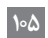

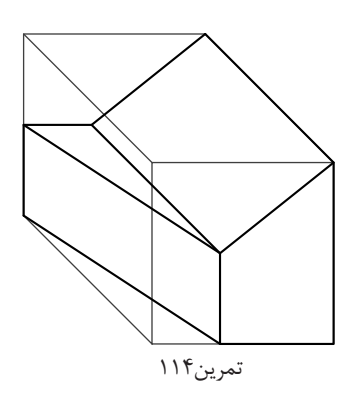

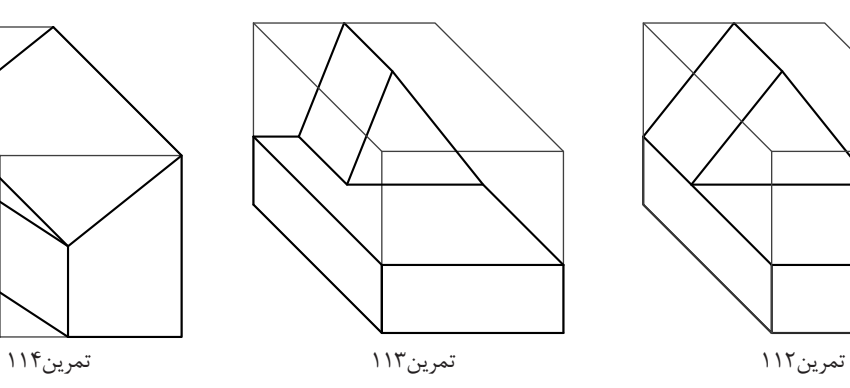

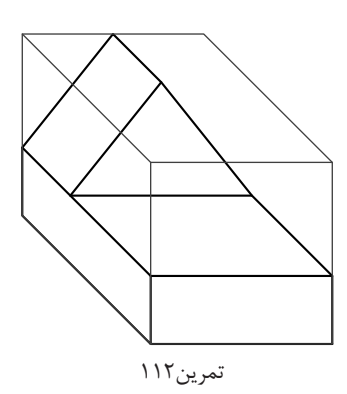

## **نمایش استوانه و سوراخهای استوانهای در سهنما**

اجسام دوار به دلیل نداشتن گوشههای تیز کاربرد زیادی دارند. استوانهها در یک نما به صورت دایره و در دو نما به شکل مستطیل دیده میشود.

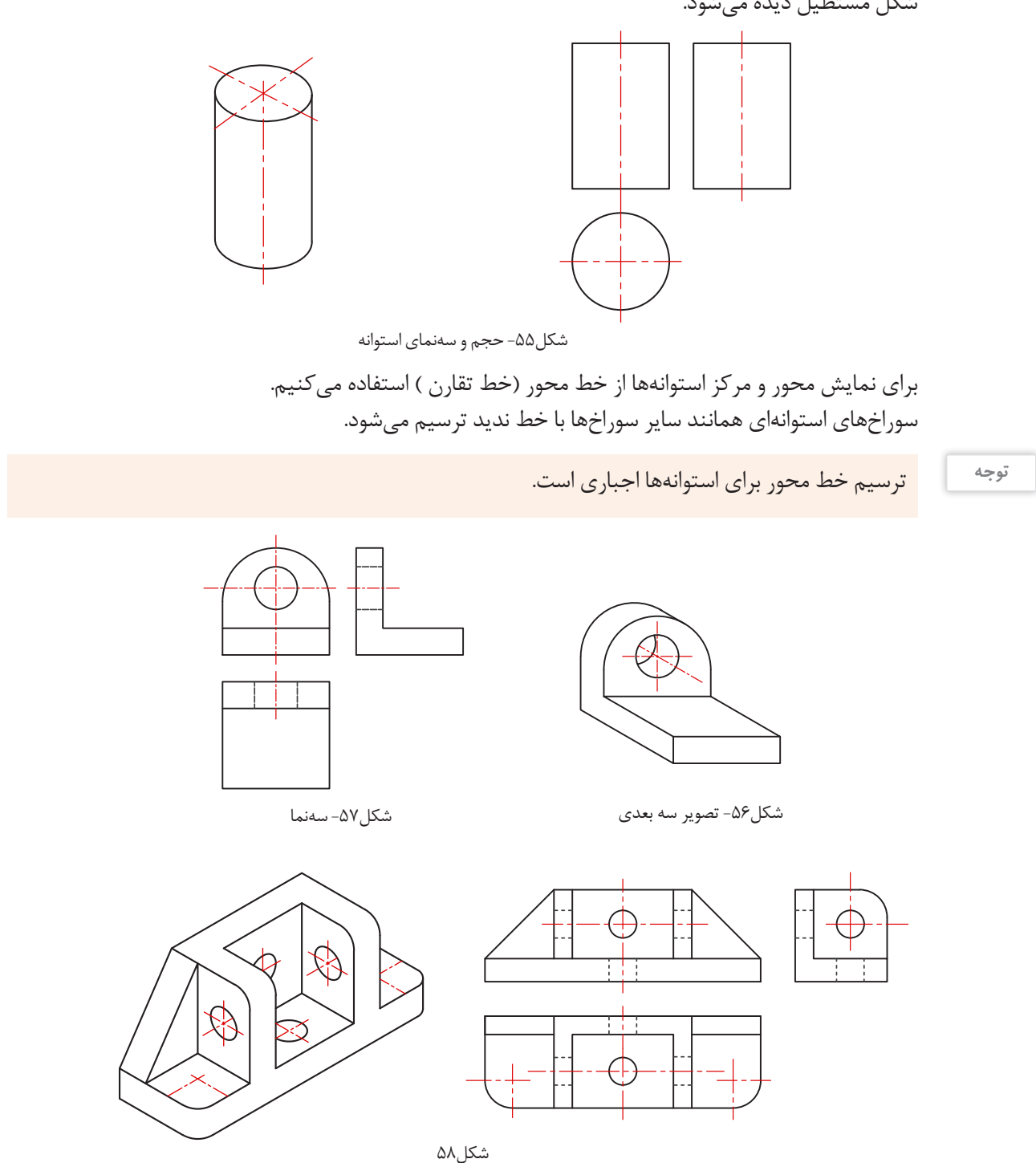

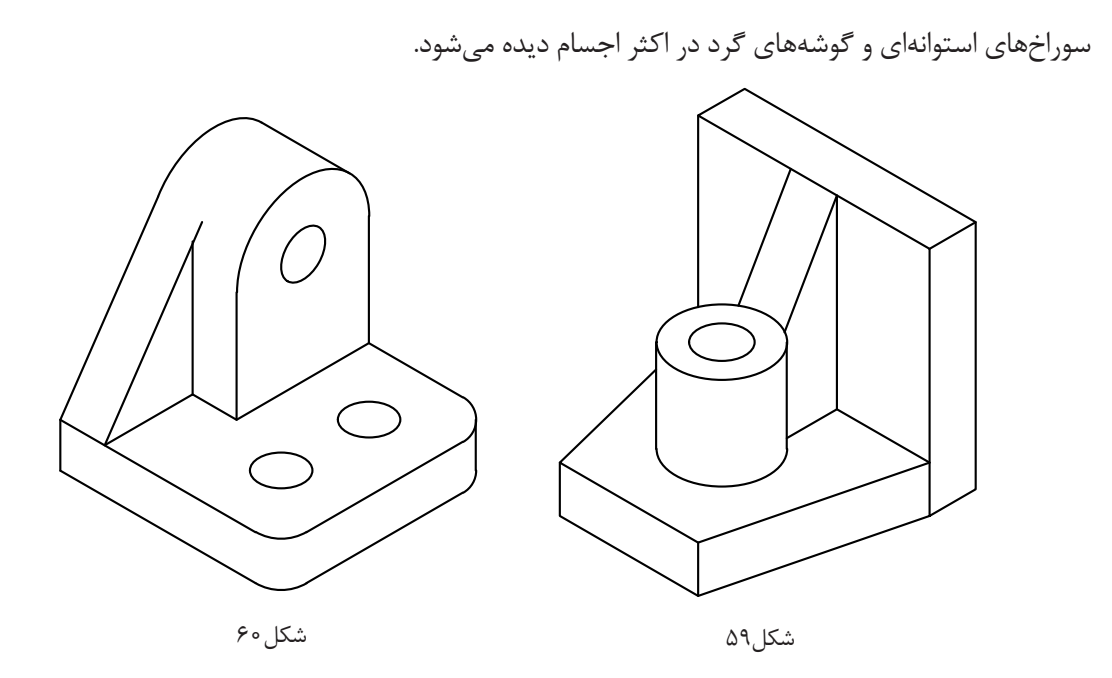

شکل 61 روش ترسیم دایره و طرز کار با پرگار و شابلون را نمایش میدهد.

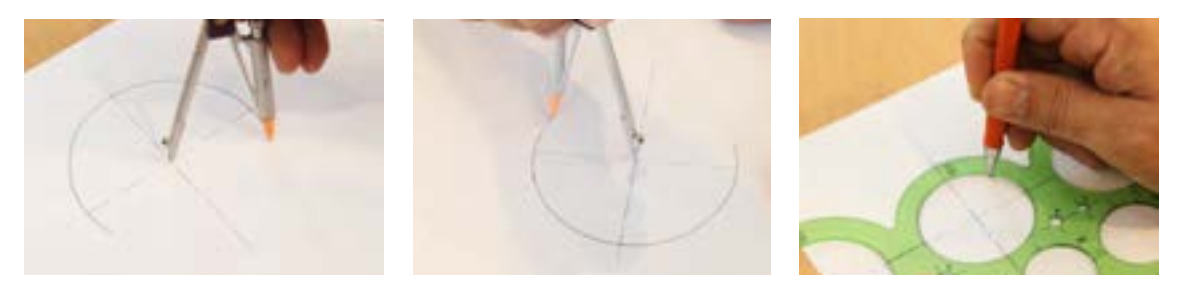

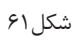

برای ترسیم دایره در نماها باید ابتدا خطوط محور را ترسیم کرد تا نقطه مرکز دایره به دست آید، سپس به کمک پرگار دایره مورد نظر را رسم کرد.

شکل 62 روش استفاده از شابلون برای گرد کردن گوشههای تیز را نمایش میدهد.

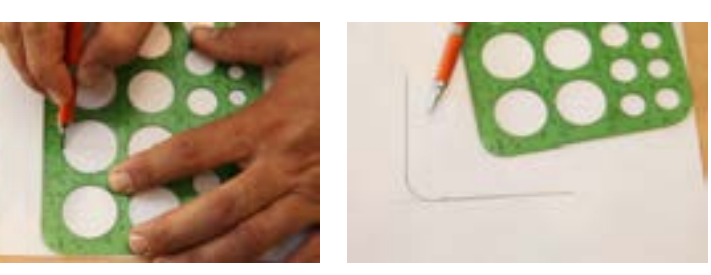

شکل7۶

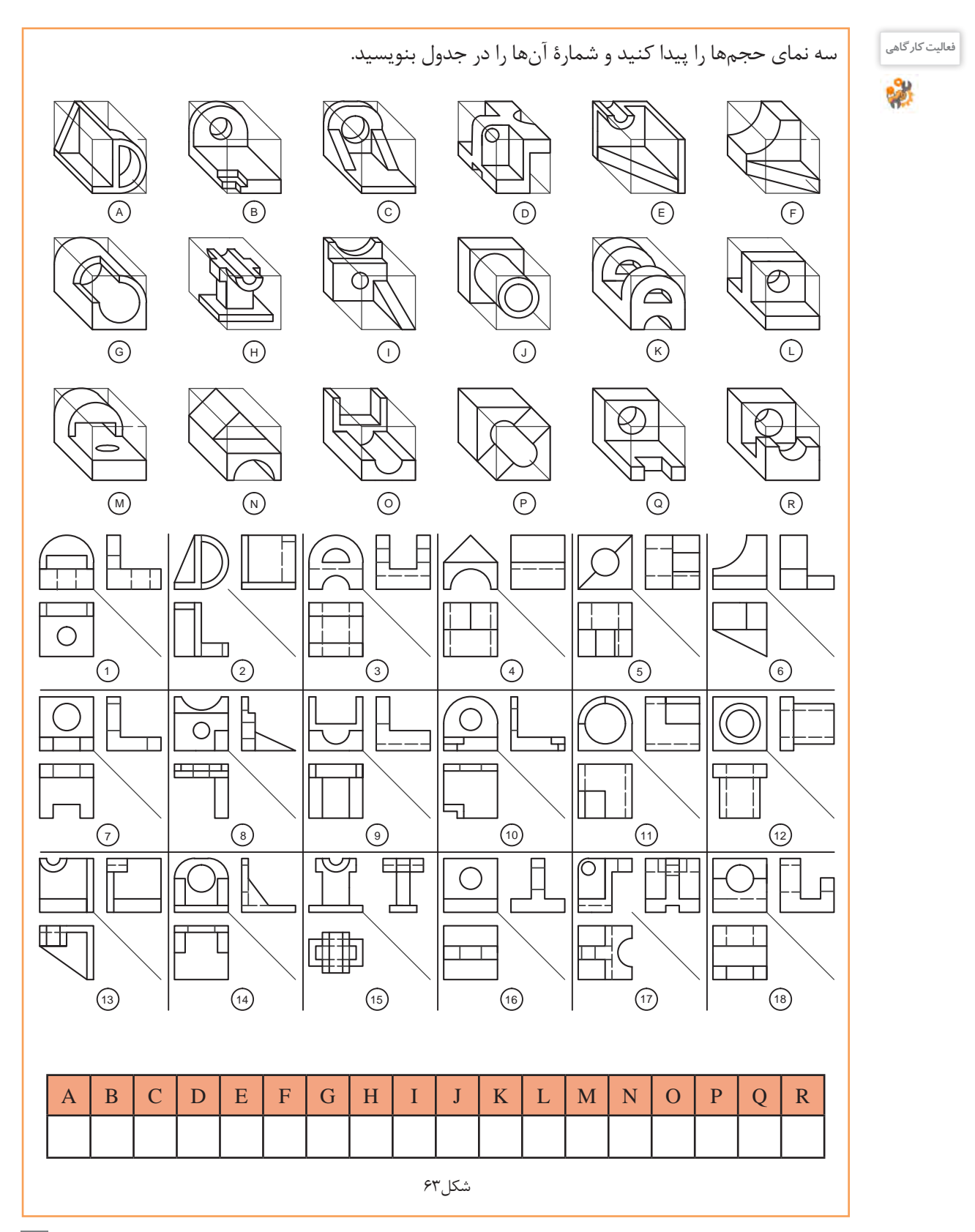

**109**

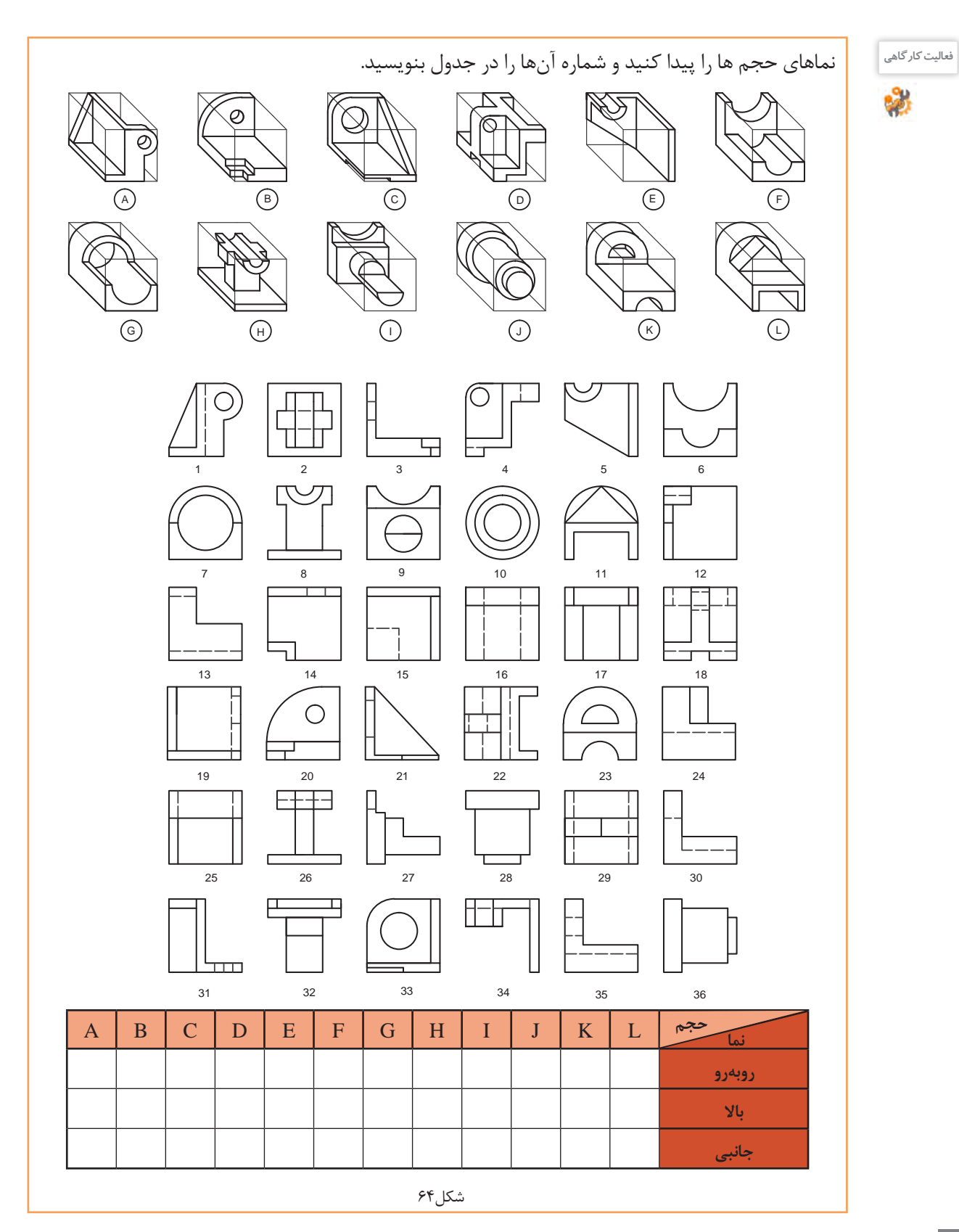

![](_page_32_Figure_1.jpeg)

سهنمای حجمهای دادهشده را با ابعاد دلخواه و به صورت اسکچ در دفتر شطرنجی ترسیم کنید.

**تمرین**

![](_page_32_Figure_4.jpeg)

![](_page_32_Figure_5.jpeg)

**111**

#### **تصاویر مجسم**

به نوعی تصویر فضایی که سه بعد جسم را نمایش میدهد تصویر مجسم میگویند که در یک نگاه اطالعات زیادی از قطعه و نماهای آن در اختیار قرار می دهد. تصاویر مجسم عالوه بر درک و فهم نقشههای دو بعدی در روش و چگونگی مونتاژ و دمونتاژ مجموعهها نقش بسزایی دارد.

![](_page_33_Picture_2.jpeg)

شکل-68 تصویر سه بعدی انفجاری سشوار شکل-67 تصویر سه بعدی انفجاری چرخگشت دستی

تصاویر مجسم با زوایا و مقیاسهای مختلف ترسیم میشود که هر یک خصوصیات ویژهای دارد. برای ترسیم تصویر سه بعدی به صورت اسکچ می توان از کاغذهای مخصوص استفاده کرد.

> بیشتر تصاویر سه بعدی که تا کنون در کتاب رسم شده از روش کاوالیر استفاده کرده است. این تصویر مجسم برای درک ساده جسم، بسیار مناسب است. کاوالیر با مقیاس 1:1 و حقیقی بر روی زاویه صفر درجه و 45 درجه ترسیم مے شود. **کاوالیر**

45° 1:1 1:1 1:1

شکل-69 محور رایج برای ترسیم کاوالیر

**فیلم** فیلم شماره :10330 ترسیم کاوالیر از روی سهنما

**روش ترسیم تصاویر کاوالیر** مراحل زیر را در دفتر شطرنجی و به صورت گام به گام انجام دهید: میخواهیم حجم کاوالیر داده شده را به دفتر شطرنجی منتقل کنیم.

در این کتاب برای آسانی انجام کار، مکعبها ۴٫ | در نظر گرفته شده است. میخواهیم حجم دادهشده را به صورت اسکچ و کاوالیر ترسیم کنیم. 40 **توجه**  $|\epsilon$ .

![](_page_34_Figure_1.jpeg)

شکل ۷۰

![](_page_35_Figure_0.jpeg)

ً باید از خط کش استفاده برای جدا کردن تمام اندازههای عرض روی محور 45 درجه در دفتر شطرنجی حتما شود. شکلهای ،72 73 و 74 چگونگی انجام این کار را نمایش میدهد.

![](_page_36_Figure_2.jpeg)

![](_page_36_Figure_3.jpeg)

شکل74

**توجه**

![](_page_37_Figure_0.jpeg)

![](_page_38_Figure_1.jpeg)

# **فیلم** فیلم شماره :10332 ترسیم احجام شیبدار

![](_page_38_Figure_3.jpeg)

## با توجه به سهنماهای دادهشده، حجمهای ناقص را تکمیل و رنگآمیزی کنید.

![](_page_38_Figure_5.jpeg)

![](_page_39_Figure_0.jpeg)

![](_page_39_Figure_1.jpeg)

![](_page_39_Figure_2.jpeg)

![](_page_39_Figure_3.jpeg)

![](_page_39_Figure_4.jpeg)

![](_page_39_Figure_5.jpeg)

شکل۵۸

![](_page_39_Figure_7.jpeg)

![](_page_39_Figure_8.jpeg)

![](_page_40_Figure_1.jpeg)

**تمرین**

![](_page_41_Figure_1.jpeg)

![](_page_41_Figure_2.jpeg)

![](_page_41_Figure_3.jpeg)

تمرین134

تمرین137

![](_page_41_Figure_4.jpeg)

تمرین133

تمرین ۱۳۰

![](_page_41_Figure_5.jpeg)

![](_page_41_Figure_6.jpeg)

![](_page_41_Figure_7.jpeg)

![](_page_41_Figure_8.jpeg)

![](_page_41_Figure_9.jpeg)

![](_page_41_Figure_10.jpeg)

![](_page_41_Figure_11.jpeg)

![](_page_41_Figure_12.jpeg)

![](_page_41_Figure_13.jpeg)

**ایزومتریک**

تصویر مجسم ایزومتریک مهمترین و پرکاربردترین تصویر مجسم است. در ایزومتریک مقیاسها 1:1 و حقیقی است و با زاویه 30 درجه ترسیم میشود. به مقایسه دو حجم ترسیمشده به روش کاوالیر و ایزومتریک دقت کنید.

![](_page_42_Figure_3.jpeg)

![](_page_42_Figure_4.jpeg)

![](_page_42_Figure_5.jpeg)

شکل-87 محور رایج برای ترسیم ایزومتریک

شکل-89 تصویر ایزومتریک شکل-88 تصویر کاوالیر

به حجم ایزو متریک و تفاوت آن با کاوالیر دقت کنید.

![](_page_42_Figure_9.jpeg)

برای ترسیم تصاویر مجسم ایزومتریک کاغذهای مخصوص خط دار در بازار موجود است تا بتوان sketch را به راحتی روی آن ها انجام داد. مراحل ترسیم تصاویر ایزومتریک همانند کاوالیر است.

![](_page_42_Picture_11.jpeg)

![](_page_42_Figure_12.jpeg)

![](_page_43_Figure_0.jpeg)

# **فیلم** فیلم شماره :10333 ترسیم احجام ایزومتریک

به مراحل ترسیم تصویر مجسم ایزومتریک در حجمهای شکلهای 93 و 94 دقت کنید.

![](_page_43_Figure_3.jpeg)

![](_page_43_Figure_4.jpeg)

![](_page_43_Figure_5.jpeg)

![](_page_43_Figure_6.jpeg)

![](_page_43_Figure_7.jpeg)

![](_page_43_Figure_8.jpeg)

![](_page_43_Picture_9.jpeg)

![](_page_43_Picture_10.jpeg)

![](_page_43_Figure_11.jpeg)

![](_page_43_Figure_12.jpeg)

شکل94

 $\Delta$ 

![](_page_43_Figure_13.jpeg)

![](_page_43_Picture_14.jpeg)

![](_page_43_Figure_15.jpeg)

![](_page_43_Figure_16.jpeg)

![](_page_43_Figure_17.jpeg)

![](_page_43_Figure_18.jpeg)

پودمان سوم: ترسيم سه نما و حجم

![](_page_44_Figure_1.jpeg)

![](_page_45_Figure_0.jpeg)

 $\mathcal{L}^{\text{max}}$ 

![](_page_46_Figure_1.jpeg)

![](_page_47_Figure_0.jpeg)

![](_page_48_Figure_1.jpeg)

**127**

![](_page_49_Figure_0.jpeg)

![](_page_50_Figure_1.jpeg)

![](_page_51_Figure_0.jpeg)

![](_page_52_Figure_1.jpeg)

![](_page_53_Figure_0.jpeg)

![](_page_54_Figure_1.jpeg)

![](_page_55_Figure_0.jpeg)

**تمرین**

**تمرین**

تصویر مجسم ایزومتریک بهصورت کامل داده شده است. ابتدا تصویر مجسم ایزومتریک را در زیر همین تصاویر و سپس تصویر مجسم کاوالیر و سهنمای آنها را در دفتر شطرنجی ترسیم کنید.

![](_page_56_Figure_3.jpeg)

![](_page_56_Figure_4.jpeg)

![](_page_56_Figure_5.jpeg)

تمرین143

![](_page_57_Figure_0.jpeg)

![](_page_57_Figure_1.jpeg)

![](_page_57_Figure_2.jpeg)

![](_page_57_Figure_4.jpeg)

تمرین149

![](_page_57_Figure_6.jpeg)

تمرین144

![](_page_57_Figure_8.jpeg)

تمرین146

![](_page_57_Figure_10.jpeg)

تمرین148

![](_page_58_Picture_1.jpeg)

![](_page_58_Figure_2.jpeg)

![](_page_58_Picture_3.jpeg)

 $\delta_0^{\rm d}$ 

![](_page_58_Picture_124.jpeg)